# **AYABInterface Documentation**

*Release 9*

**AllYarnsAreBeautiful FOSSASIA**

**Aug 21, 2016**

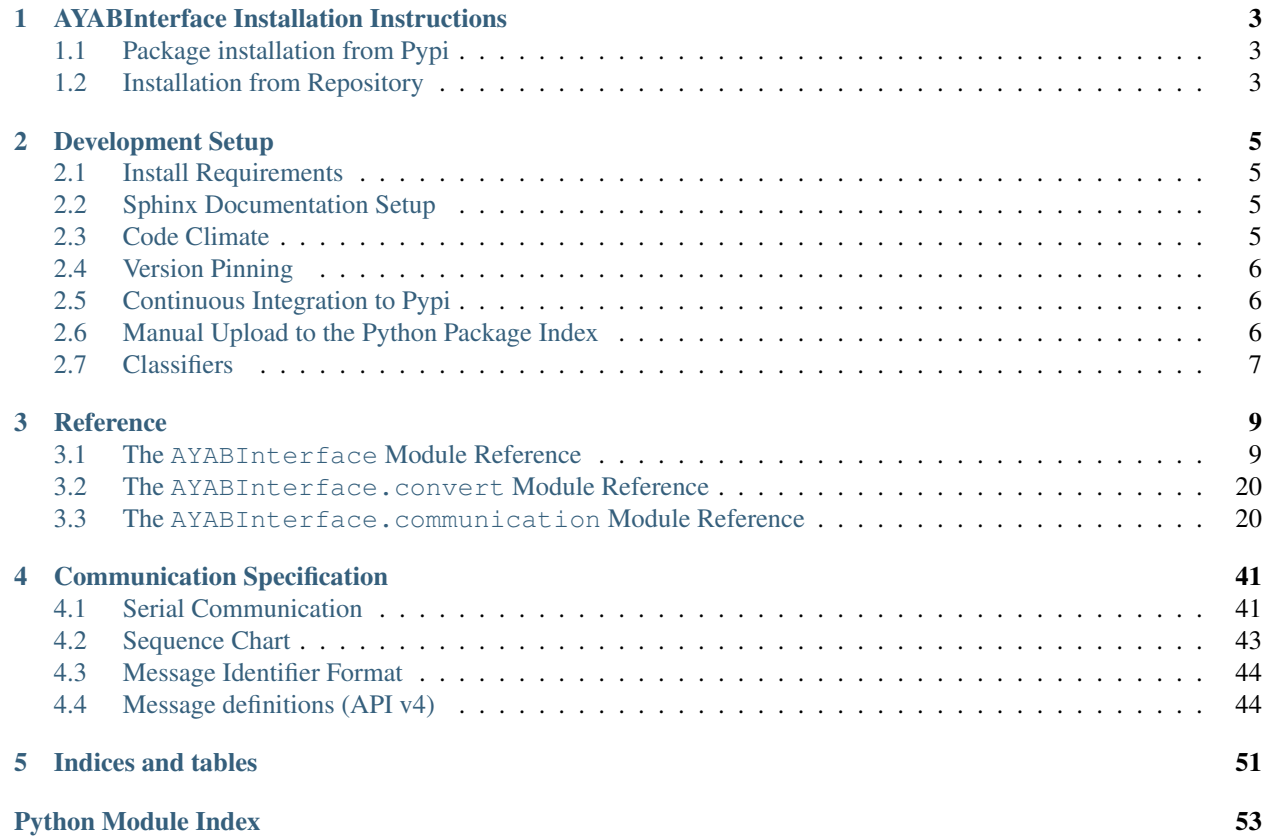

Contents:

### **AYABInterface Installation Instructions**

### <span id="page-6-1"></span><span id="page-6-0"></span>**1.1 Package installation from Pypi**

The AYABInterface library requires [Python 3.](https://www.python.org/) It can be installed form the [Python Package Index.](https://pypi.python.org/pypi/AYABInterface)

### **1.1.1 Windows**

Install it with a specific python version under windows:

py -3 -m pip --no-cache-dir install --upgrade AYABInterface

Test the installed version:

```
py -3 -m pytest --pyargs AYABInterface
```
### **1.1.2 Linux**

To install the version from the python package index, you can use your terminal and execute this under Linux:

sudo python3 -m pip --no-cache-dir install --upgrade AYABInterface

test the installed version:

```
python3 -m pytest --pyargs AYABInterface
```
### <span id="page-6-2"></span>**1.2 Installation from Repository**

You can setup the development version under Windows and Linux.

### <span id="page-6-3"></span>**1.2.1 Linux**

If you wish to get latest source version running, you can check out the repository and install it manually.

```
git clone https://github.com/fossasia/AYABInterface.git
cd AYABInterface
sudo python3 -m pip install --upgrade pip
sudo python3 -m pip install -r requirements.txt
sudo python3 -m pip install -r test-requirements.txt
py.test
```
To also make it importable for other libraries, you can link it into the site-packages folder this way:

sudo python3 setup.py link

### **1.2.2 Windows**

Same as under *[Linux](#page-6-3)* but you need to replace sudo python3 with py  $-3$ . This also counts for the following documentation.

### **Development Setup**

<span id="page-8-0"></span>Make sure that you have the *[repository installed](#page-6-2)*.

### <span id="page-8-1"></span>**2.1 Install Requirements**

To install all requirements for the development setup, execute

```
pip install --upgrade -r requirements.txt -r test-requirements.txt -r dev-
˓→requirements.txt
```
### <span id="page-8-2"></span>**2.2 Sphinx Documentation Setup**

Sphinx was setup using [the tutorial from readthedocs.](http://read-the-docs.readthedocs.io/en/latest/getting_started.html) It should be already setup if you completed *[the previous step](#page-8-1)*.

Further reading:

• [domains](http://www.sphinx-doc.org/en/stable/domains.html)

With Notepad++ under Windows, you can run the make html.bat file in the docs directory to create the documentation and show undocumented code.

### <span id="page-8-3"></span>**2.3 Code Climate**

To install the code climate command line interface (cli), read about it in their github [repository](https://github.com/codeclimate/codeclimate) You need docker to be installed. Under Linux you can execute this in the Terminal to install docker:

```
wget -qO- https://get.docker.com/ | sh
sudo usermod -aG docker $USER
```
Then, log in and out. Then, you can install the command line interface:

```
wget -qO- https://github.com/codeclimate/codeclimate/archive/master.tar.gz | tar xvz
cd codeclimate-* && sudo make install
```
Then, go to the AYABInterface repository and analyze it.

```
codeclimate analyze
```
### <span id="page-9-0"></span>**2.4 Version Pinning**

We use version pinning, described in [this blog post \(outdated\).](http://nvie.com/posts/pin-your-packages/) Also read the [current version](https://github.com/nvie/pip-tools) for how to set up.

After installation you can run

```
pip install -r requirements.in -r test-requirements.in -r dev-requirements.in
pip-compile --output-file requirements.txt requirements.in
pip-compile --output-file test-requirements.txt test-requirements.in
pip-compile --output-file dev-requirements.txt dev-requirements.in
pip-sync requirements.txt dev-requirements.txt test-requirements.txt
pip install --upgrade -r requirements.txt -r test-requirements.txt -r dev-
˓→requirements.txt
```
pip-sync uninstalls every package you do not need and writes the fix package versions to the requirements files.

### <span id="page-9-1"></span>**2.5 Continuous Integration to Pypi**

Before you put something on [Pypi,](https://pypi.python.org/pypi/AYABInterface) ensure the following:

- 1. The version is in the master branch on github.
- 2. The tests run by travis-ci run successfully.

Pypi is automatically deployed by travis. [See here.](https://docs.travis-ci.com/user/deployment/pypi) To upload new versions, tag them with git and push them.

```
setup.py tag_and_deploy
```
The tag shows up as a [travis build.](https://travis-ci.org/fossasia/AYABInterface/builds) If the build succeeds, it is automatically deployed to [Pypi.](https://pypi.python.org/pypi/AYABInterface)

### <span id="page-9-2"></span>**2.6 Manual Upload to the Python Package Index**

However, here you can see how to upload this package manually.

### **2.6.1 Version**

Throughout this chapter,  $\langle new\_version \rangle$  refers to a a string of the form  $[0-9]+ \ . [0-9]+ \ . [0-9]+[ab]$ ? or <MAYOR>.<MINOR>.<STEP>[<MATURITY>] where <MAYOR> , <MINOR> and, <STEP> represent numbers and <MATURITY> can be a letter to indicate how mature the release is.

1. Create a new branch for the version.

```
git checkout -b <new_version>
```
- 2. Increase the \_\_version\_\_ in \_\_init\_\_.py
	- no letter at the end means release
	- b in the end means Beta
	- a in the end means Alpha
- 3. Commit and upload this version.

```
git add AYABInterface/__init__.py
git commit -m "version <new_version>"
git push origin <new_version>
```
- 4. Create a pull-request.
- 5. Wait for [travis-ci](https://travis-ci.org/fossasia/AYABInterface) to pass the tests.
- 6. Merge the pull-request.
- 7. Checkout the master branch and pull the changes from the *[commit](#page-10-1)*.

```
git checkout master
git pull
```
8. Tag the version at the master branch with a  $\nu$  in the beginning and push it to github.

```
git tag v<new_version>
git push origin v<new_version>
```
9. *[Upload](#page-10-2)* the code to Pypi.

### <span id="page-10-2"></span>**2.6.2 Upload**

First ensure all tests are running:

setup.py pep8

From [docs.python.org:](https://docs.python.org/3.1/distutils/uploading.html)

```
setup.py sdist bdist_wininst upload register
```
### <span id="page-10-0"></span>**2.7 Classifiers**

You can find all Pypi classifiers [here.](http://pypi.python.org/pypi?%3Aaction=list_classifiers)

### **Reference**

### <span id="page-12-4"></span><span id="page-12-1"></span><span id="page-12-0"></span>**3.1 The AYABInterface Module Reference**

### <span id="page-12-2"></span>**3.1.1 AYABInterface Module**

AYABInterface - a module to control the AYAB shield.

#### See also:

<http://ayab-knitting.com/>

```
AYABInterface. NeedlePositions ( *args, **kw)
     Create a new NeedlePositions object.
```
Returns an [AYABInterface.needle\\_positions.NeedlePositions](#page-20-0)

#### See also:

[AYABInterface.needle\\_positions.NeedlePositions](#page-20-0)

#### AYABInterface. **get\_machines** ( ) Return a list of all machines that can be used.

Return type [list](https://docs.python.org/3/library/stdtypes.html#list)

Returns a list of Machines

AYABInterface. **get\_connections** ( ) Return a list of all available serial connections.

Return type [list](https://docs.python.org/3/library/stdtypes.html#list)

Returns a list of AYABInterface.SerialPort . All of the returned objects have a connect() method and a name attribute.

### <span id="page-12-3"></span>**3.1.2 actions Module**

These are the actions that can be executed by the users.

```
class AYABInterface.actions. ActionMetaClass ( name, bases, attributes)
```
Bases: [type](https://docs.python.org/3/library/functions.html#type)

Metaclass for the actions.

This class makes sure each  $Action$  has tests.

<span id="page-13-3"></span>If a class is named My[Action](#page-13-0), each *Action* gets the method is my action() which returns [False](https://docs.python.org/3/library/constants.html#False) for all [Actions](#page-13-0) expcept for MyAction it returns [True](https://docs.python.org/3/library/constants.html#True) .

```
__init__ ( name, bases, attributes)
    Create a new Action subclass.
```
<span id="page-13-0"></span>class AYABInterface.actions. **Action** ( *\*arguments*)

Bases: [object](https://docs.python.org/3/library/functions.html#object)

<span id="page-13-1"></span>A base class for actions.

**\_\_eq\_\_** ( *other*) Whether this object is equal to the other.

Return type [bool](https://docs.python.org/3/library/functions.html#bool)

<span id="page-13-2"></span>**\_\_hash\_\_** ( )

The hash of the object.

Return type [int](https://docs.python.org/3/library/functions.html#int)

Returns the [hash\(\)](https://docs.python.org/3/library/functions.html#hash) of the object

**\_\_init\_\_** ( *\*arguments*)

Create a new [Action](#page-13-0) .

**Parameters arguments**  $(tuple)$  $(tuple)$  $(tuple)$  – The arguments passed to the action. These are also used to determine  $equality$  and the [hash](#page-13-2).

#### **\_\_repr\_\_** ( )

Return this object as string.

Return type [str](https://docs.python.org/3/library/stdtypes.html#str)

#### **\_\_weakref\_\_**

list of weak references to the object (if defined)

```
is action ( )
```
Test whether this is a Action.

Return type [bool](https://docs.python.org/3/library/functions.html#bool)

Returns [True](https://docs.python.org/3/library/constants.html#True)

**is\_move\_carriage\_over\_left\_hall\_sensor** ( )

Test whether this is a MoveCarriageOverLeftHallSensor.

#### Return type [bool](https://docs.python.org/3/library/functions.html#bool)

Returns [False](https://docs.python.org/3/library/constants.html#False)

```
is_move_carriage_to_the_left ( )
```
Test whether this is a MoveCarriageToTheLeft.

Return type [bool](https://docs.python.org/3/library/functions.html#bool)

Returns [False](https://docs.python.org/3/library/constants.html#False)

```
is_move_carriage_to_the_right ( )
```
Test whether this is a MoveCarriageToTheRight.

Return type [bool](https://docs.python.org/3/library/functions.html#bool)

Returns [False](https://docs.python.org/3/library/constants.html#False)

```
is_move_needles_into_position ( )
```
Test whether this is a MoveNeedlesIntoPosition.

<span id="page-14-0"></span>Return type [bool](https://docs.python.org/3/library/functions.html#bool)

Returns [False](https://docs.python.org/3/library/constants.html#False)

**is\_put\_color\_in\_nut\_a** ( ) Test whether this is a PutColorInNutA.

Return type [bool](https://docs.python.org/3/library/functions.html#bool)

Returns [False](https://docs.python.org/3/library/constants.html#False)

**is\_put\_color\_in\_nut\_b** ( ) Test whether this is a PutColorInNutB.

Return type [bool](https://docs.python.org/3/library/functions.html#bool)

Returns [False](https://docs.python.org/3/library/constants.html#False)

**is\_switch\_carriage\_to\_mode\_kc** ( ) Test whether this is a SwitchCarriageToModeKc.

Return type [bool](https://docs.python.org/3/library/functions.html#bool)

Returns [False](https://docs.python.org/3/library/constants.html#False)

**is\_switch\_carriage\_to\_mode\_nl** ( ) Test whether this is a SwitchCarriageToModeNl.

Return type [bool](https://docs.python.org/3/library/functions.html#bool)

Returns [False](https://docs.python.org/3/library/constants.html#False)

**is\_switch\_off\_machine** ( ) Test whether this is a SwitchOffMachine.

Return type [bool](https://docs.python.org/3/library/functions.html#bool)

Returns [False](https://docs.python.org/3/library/constants.html#False)

is switch on machine ( ) Test whether this is a SwitchOnMachine.

Return type [bool](https://docs.python.org/3/library/functions.html#bool)

Returns [False](https://docs.python.org/3/library/constants.html#False)

class AYABInterface.actions. **SwitchCarriageToModeKc** ( *\*arguments*) Bases: [AYABInterface.actions.Action](#page-13-0)

The user switches the mode of the carriage to KC.

**is\_switch\_carriage\_to\_mode\_kc** ( ) Test whether this is a SwitchCarriageToModeKc.

Return type [bool](https://docs.python.org/3/library/functions.html#bool)

Returns [True](https://docs.python.org/3/library/constants.html#True)

class AYABInterface.actions. **SwitchCarriageToModeNl** ( *\*arguments*)

Bases: [AYABInterface.actions.Action](#page-13-0)

The user switches the mode of the carriage to NL.

**is\_switch\_carriage\_to\_mode\_nl** ( )

Test whether this is a SwitchCarriageToModeNl.

Return type [bool](https://docs.python.org/3/library/functions.html#bool)

#### Returns [True](https://docs.python.org/3/library/constants.html#True)

<span id="page-15-0"></span>class AYABInterface.actions. **MoveCarriageOverLeftHallSensor** ( *\*arguments*) Bases: [AYABInterface.actions.Action](#page-13-0)

The user moves the carriage over the left hall sensor.

is move carriage over left hall sensor ( ) Test whether this is a MoveCarriageOverLeftHallSensor.

Return type [bool](https://docs.python.org/3/library/functions.html#bool)

Returns [True](https://docs.python.org/3/library/constants.html#True)

class AYABInterface.actions. **MoveCarriageToTheLeft** ( *\*arguments*) Bases: [AYABInterface.actions.Action](#page-13-0)

The user moves the carriage to the left.

**is\_move\_carriage\_to\_the\_left** ( ) Test whether this is a MoveCarriageToTheLeft.

#### Return type [bool](https://docs.python.org/3/library/functions.html#bool)

Returns [True](https://docs.python.org/3/library/constants.html#True)

class AYABInterface.actions. **MoveCarriageToTheRight** ( *\*arguments*) Bases: [AYABInterface.actions.Action](#page-13-0)

The user moves the carriage to the right.

#### **is\_move\_carriage\_to\_the\_right** ( ) Test whether this is a MoveCarriageToTheRight.

Return type [bool](https://docs.python.org/3/library/functions.html#bool)

Returns [True](https://docs.python.org/3/library/constants.html#True)

class AYABInterface.actions. **PutColorInNutA** ( *\*arguments*) Bases: [AYABInterface.actions.Action](#page-13-0)

The user puts a color into nut A.

is put color in nut a ( ) Test whether this is a PutColorInNutA.

#### Return type [bool](https://docs.python.org/3/library/functions.html#bool)

#### Returns [True](https://docs.python.org/3/library/constants.html#True)

class AYABInterface.actions. **PutColorInNutB** ( *\*arguments*) Bases: [AYABInterface.actions.Action](#page-13-0)

The user puts a color into nut B.

**is\_put\_color\_in\_nut\_b** ( ) Test whether this is a PutColorInNutB.

Return type [bool](https://docs.python.org/3/library/functions.html#bool)

Returns [True](https://docs.python.org/3/library/constants.html#True)

class AYABInterface.actions. **MoveNeedlesIntoPosition** ( *\*arguments*) Bases: [AYABInterface.actions.Action](#page-13-0)

The user moves needles into position.

<span id="page-16-3"></span>is move needles into position ( ) Test whether this is a MoveNeedlesIntoPosition.

Return type [bool](https://docs.python.org/3/library/functions.html#bool)

Returns [True](https://docs.python.org/3/library/constants.html#True)

class AYABInterface.actions. **SwitchOffMachine** ( *\*arguments*) Bases: [AYABInterface.actions.Action](#page-13-0)

The user switches off the machine.

**is\_switch\_off\_machine** ( ) Test whether this is a SwitchOffMachine.

Return type [bool](https://docs.python.org/3/library/functions.html#bool)

Returns [True](https://docs.python.org/3/library/constants.html#True)

class AYABInterface.actions. **SwitchOnMachine** ( *\*arguments*)

Bases: [AYABInterface.actions.Action](#page-13-0)

The user switches on the machine.

is switch on machine ( ) Test whether this is a SwitchOnMachine.

Return type [bool](https://docs.python.org/3/library/functions.html#bool)

Returns [True](https://docs.python.org/3/library/constants.html#True)

#### <span id="page-16-1"></span>**3.1.3 carriages Module**

This module contains all the supported carriages.

```
class AYABInterface.carriages. Carriage
    object
```
A base class for carriages.

**\_\_eq\_\_** ( *other*) Equivalent to self  $==$  other.

- **\_\_hash\_\_** ( ) Make this object hashable.
- **\_\_repr\_\_** ( ) This object as string.

**\_\_weakref\_\_** list of weak references to the object (if defined)

class AYABInterface.carriages. **KnitCarriage** Bases: [AYABInterface.carriages.Carriage](#page-16-0)

The carriage used for knitting.

### <span id="page-16-2"></span>**3.1.4 interaction Module**

This module can be used to interact with the AYAB Interface.

<span id="page-17-2"></span>class AYABInterface.interaction. **Interaction** ( *knitting\_pattern*, *machine*) Bases: [object](https://docs.python.org/3/library/functions.html#object)

Interaction with the knitting pattern.

**\_\_init\_\_** ( *knitting\_pattern*, *machine*) Create a new interaction object.

Parameters

• **knitting\_pattern** – a [KnittingPattern](http://knittingpattern.readthedocs.io/en/latest/reference/knittingpattern/KnittingPattern.html#knittingpattern.KnittingPattern.KnittingPattern)

• **machine** ([AYABInterface.machines.Machine](#page-17-0)) – the machine to knit on

#### **\_\_weakref\_\_**

list of weak references to the object (if defined)

#### **actions**

A list of actions to perform.

Returns a list of [AYABInterface.actions.Action](#page-13-0)

#### **communicate\_through** ( *file*)

Setup communication through a file.

Return type *[AYABInterface.communication.Communication](#page-23-2)*

#### **communication**

The communication with the controller.

:rtype:AYABInterface.communication.Communication

### <span id="page-17-1"></span>**3.1.5 machines Module**

This module contains the information about the different types of machines.

Every machine specific knowledge should be put in this file. Machine specific knowledge is, for example:

- the number of needles a machine supports
- whether it is single or double bed
- how many colors are supported
- the name of the machine

#### <span id="page-17-0"></span>class AYABInterface.machines. **Machine**

Bases: [object](https://docs.python.org/3/library/functions.html#object)

The type of the machine.

This is an abstract base class and some methods need to be overwritten.

#### **NAME** = None

the name of the machine

**\_\_eq\_\_** ( *other*) Equavalent of  $self == other$ .

Return type [bool](https://docs.python.org/3/library/functions.html#bool)

Returns whether this object is equal to the other object

<span id="page-18-2"></span>**\_\_hash\_\_** ( )

Return the hash of this object.

See also:

[hash\(\)](https://docs.python.org/3/library/functions.html#hash)

**\_\_repr\_\_** ( )

Return this object as a string.

#### **\_\_weakref\_\_**

list of weak references to the object (if defined)

#### **is\_ck35** ( )

Whether this machine is a Brother CK-35.

#### Return type [bool](https://docs.python.org/3/library/functions.html#bool)

#### **is\_kh270** ( )

Whether this machine is a Brother KH-270.

#### Return type [bool](https://docs.python.org/3/library/functions.html#bool)

#### **is\_kh900** ( )

Whether this machine is a Brother KH-910.

#### Return type [bool](https://docs.python.org/3/library/functions.html#bool)

**is\_kh910** ( ) Whether this machine is a Brother KH-900.

Return type [bool](https://docs.python.org/3/library/functions.html#bool)

#### **is\_kh930** ( ) Whether this machine is a Brother KH-930.

#### Return type [bool](https://docs.python.org/3/library/functions.html#bool)

#### **is\_kh950** ( )

Whether this machine is a Brother KH-950.

#### Return type [bool](https://docs.python.org/3/library/functions.html#bool)

**is\_kh965** ( ) Whether this machine is a Brother KH-965.

#### Return type [bool](https://docs.python.org/3/library/functions.html#bool)

#### <span id="page-18-1"></span>**left\_end\_needle**

The index of the leftmost needle.

#### Return type [int](https://docs.python.org/3/library/functions.html#int)

#### Returns 0

#### **name**

The identifier of the machine.

#### <span id="page-18-0"></span>**needle\_positions**

The different needle positions.

#### Return type [tuple](https://docs.python.org/3/library/stdtypes.html#tuple)

**needle\_positions\_to\_bytes** ( *needle\_positions*) Convert the needle positions to the wire format.

This conversion is used for *[The cnfLine Message](#page-49-0)*.

<span id="page-19-2"></span>Parameters [needle\\_positions](#page-18-0) - an iterable over needle\_positions of length [number\\_of\\_needles](#page-19-0)

Return type *[bytes](#page-31-0)*

#### <span id="page-19-0"></span>**number\_of\_needles**

The number of needles of this machine.

#### Return type [int](https://docs.python.org/3/library/functions.html#int)

#### **right\_end\_needle**

The index of the rightmost needle.

#### Return type [int](https://docs.python.org/3/library/functions.html#int)

Returns [left\\_end\\_needle](#page-18-1) + [number\\_of\\_needles](#page-19-0) - 1

#### <span id="page-19-1"></span>class AYABInterface.machines. **KH9XXSeries**

Bases: [AYABInterface.machines.Machine](#page-17-0)

The base class for the KH9XX series.

#### **needle\_positions**

The different needle positions.

#### Return type [tuple](https://docs.python.org/3/library/stdtypes.html#tuple)

Returns the needle positions are "B" and "D"

#### **number\_of\_needles**

The number of needles on this machine.

#### Return type [int](https://docs.python.org/3/library/functions.html#int)

Returns 200 . The KH9XX series has 200 needles.

#### class AYABInterface.machines. **CK35**

Bases: [AYABInterface.machines.Machine](#page-17-0)

The machine type for the Brother CK-35.

#### **needle\_positions**

The different needle positions.

Return type [tuple](https://docs.python.org/3/library/stdtypes.html#tuple)

Returns the needle positions are "B" and "D"

#### **number\_of\_needles**

The number of needles on this machine.

#### Return type [int](https://docs.python.org/3/library/functions.html#int)

Returns 200 . The KH9XX series has 200 needles.

#### class AYABInterface.machines. **KH900** Bases: [AYABInterface.machines.KH9XXSeries](#page-19-1)

The machine type for the Brother KH-900.

#### class AYABInterface.machines. **KH910** Bases: [AYABInterface.machines.KH9XXSeries](#page-19-1)

The machine type for the Brother KH-910.

#### <span id="page-20-3"></span>class AYABInterface.machines. **KH930** Bases: [AYABInterface.machines.KH9XXSeries](#page-19-1)

The machine type for the Brother KH-930.

class AYABInterface.machines. **KH950** Bases: [AYABInterface.machines.KH9XXSeries](#page-19-1)

The machine type for the Brother KH-950.

class AYABInterface.machines. **KH965** Bases: [AYABInterface.machines.KH9XXSeries](#page-19-1)

The machine type for the Brother KH-965.

#### class AYABInterface.machines. **KH270**

Bases: [AYABInterface.machines.Machine](#page-17-0)

The machine type for the Brother KH-270.

#### **needle\_positions**

The different needle positions.

Return type [tuple](https://docs.python.org/3/library/stdtypes.html#tuple)

Returns the needle positions are "B" and "D"

#### **number\_of\_needles**

The number of needles on this machine.

#### Return type [int](https://docs.python.org/3/library/functions.html#int)

Returns 200 . The KH9XX series has 200 needles.

#### AYABInterface.machines. **get\_machines** ( )

Return a list of all machines.

Return type [list](https://docs.python.org/3/library/stdtypes.html#list)

Returns a list of Machines

#### <span id="page-20-2"></span>**3.1.6 needle\_positions Module**

This module provides the interface to the AYAB shield.

<span id="page-20-0"></span>class AYABInterface.needle\_positions. **NeedlePositions** ( *rows*, *machine*) Bases: [object](https://docs.python.org/3/library/functions.html#object)

An interface that just focusses on the needle positions.

**\_\_init\_\_** ( *rows*, *machine*) Create a needle interface.

Parameters

- **rows** ([list](https://docs.python.org/3/library/stdtypes.html#list)) a list of lists of [needle positions](#page-18-0)
- **Machine** the machine type to use

**Raises [ValueError](https://docs.python.org/3/library/exceptions.html#ValueError)** – if the arguments are not valid, see *[check\(\)](#page-20-1)* 

#### **\_\_weakref\_\_**

list of weak references to the object (if defined)

<span id="page-20-1"></span>**check** ( )

Check for validity.

#### <span id="page-21-5"></span>Raises **[ValueError](https://docs.python.org/3/library/exceptions.html#ValueError)** –

- if not all lines are as long as the [number of needles](#page-19-0)
- if the contents of the rows are not [needle positions](#page-18-0)

#### <span id="page-21-1"></span>**completed\_row\_indices**

The indices of the completed rows.

#### Return type [list](https://docs.python.org/3/library/stdtypes.html#list)

When a [row was completed](#page-21-0), the index of the row turns up here. The order is preserved, entries may occur duplicated.

**get\_row** ( *index*, *default=None*)

Return the row at the given index or the default value.

#### **machine**

The machine these positions are on.

#### <span id="page-21-2"></span>**on\_row\_completed** ( *callable*)

Add an observer for completed rows.

**Parameters callable** – a callable that is called with the row index as first argument

When  $row\_complete(d)$  was called, this callable is called with the row index as first argument. Call this method several times to register more observers.

#### <span id="page-21-0"></span>**row\_completed** ( *index*)

Mark the row at index as completed.

See also:

[completed\\_row\\_indices\(\)](#page-21-1)

This method notifies the obsevrers from  $\text{on\_row\_completed}()$ .

### <span id="page-21-4"></span>**3.1.7 serial Module**

The serial interface.

Execute this module to print all serial ports currently available.

```
AYABInterface.serial. list_serial_port_strings ( )
```
Lists serial port names.

Raises **[EnvironmentError](https://docs.python.org/3/library/exceptions.html#EnvironmentError)** – On unsupported or unknown platforms

Returns A list of the serial ports available on the system

See also:

[The Stack Overflow answer](http://stackoverflow.com/a/14224477/1320237)

AYABInterface.serial. **list\_serial\_ports** ( )

Return a list of all available serial ports.

Return type [list](https://docs.python.org/3/library/stdtypes.html#list)

Returns a list of [serial ports](#page-21-3)

<span id="page-21-3"></span>class AYABInterface.serial. **SerialPort** ( *port*) Bases: [object](https://docs.python.org/3/library/functions.html#object)

A class abstracting the port behavior.

<span id="page-22-2"></span>**\_\_init\_\_** ( *port*)

Create a new serial port instance.

**Parameters port**  $(str)$  $(str)$  $(str)$  – the port to connect to

Note: The baud rate is specified in *[Serial Communication](#page-44-1)*

**\_\_repr\_\_** ( )

Return this object as string.

Return type [str](https://docs.python.org/3/library/stdtypes.html#str)

#### **\_\_weakref\_\_**

list of weak references to the object (if defined)

**connect** ( )

Return a connection to this port.

Return type [serial.Serial](http://pyserial.readthedocs.io/en/latest/pyserial_api.html#serial.Serial)

#### **name**

The name of the port for displaying.

Return type [str](https://docs.python.org/3/library/stdtypes.html#str)

#### <span id="page-22-1"></span>**3.1.8 utils Module**

Utility methods.

```
AYABInterface.utils. sum_all ( iterable, start)
     Sum up an iterable starting with a start value.
```
In contrast to sum (), this also works on other types like [lists](https://docs.python.org/3/library/stdtypes.html#list) and [sets](https://docs.python.org/3/library/stdtypes.html#set).

AYABInterface.utils. **number\_of\_colors** ( *rows*)

Determine the numer of colors in the rows.

#### Return type [int](https://docs.python.org/3/library/functions.html#int)

<span id="page-22-0"></span>AYABInterface.utils. **next\_line** ( *last\_line*, *next\_line\_8bit*) Compute the next line based on the last line and a 8bit next line.

The behaviour of the function is specified in *[The reqLine Message](#page-49-1)*.

Parameters

- **last\_line** ([int](https://docs.python.org/3/library/functions.html#int)) the last line that was processed
- **next\_line\_8bit** ([int](https://docs.python.org/3/library/functions.html#int)) the lower 8 bits of the next line

Returns the next line closest to last\_line

#### See also:

*[The reqLine Message](#page-49-1)*

```
AYABInterface.utils. camel_case_to_under_score ( camel_case_name)
```
Return the underscore name of a camel case name.

**Parameters camel\_case\_name** ([str](https://docs.python.org/3/library/stdtypes.html#str)) – a name in camel case such as "ACamelCaseName"

Returns the name using underscores, e.g. "a\_camel\_case\_name"

Return type [str](https://docs.python.org/3/library/stdtypes.html#str)

### <span id="page-23-5"></span><span id="page-23-0"></span>**3.2 The AYABInterface.convert Module Reference**

### <span id="page-23-4"></span>**3.2.1 convert Module**

Conversion of colors to needle positions.

```
AYABInterface.convert. colors_to_needle_positions ( rows)
    Convert rows to needle positions.
```
Returns

Return type [list](https://docs.python.org/3/library/stdtypes.html#list)

class AYABInterface.convert. **NeedlePositions** ( *needle\_coloring*, *colors*, *two\_colors*) Bases: [tuple](https://docs.python.org/3/library/stdtypes.html#tuple)

**\_\_getnewargs\_\_** ( ) Return self as a plain tuple. Used by copy and pickle.

**\_\_getstate\_\_** ( ) Exclude the OrderedDict from pickling

static **\_\_new\_\_** ( *\_cls*, *needle\_coloring*, *colors*, *two\_colors*) Create new instance of NeedlePositions(needle\_coloring, colors, two\_colors)

**\_\_repr\_\_** ( ) Return a nicely formatted representation string

**colors** Alias for field number 1

**needle\_coloring** Alias for field number 0

**two\_colors** Alias for field number 2

### <span id="page-23-1"></span>**3.3 The AYABInterface.communication Module Reference**

### <span id="page-23-3"></span>**3.3.1 communication Module**

This module is used to communicate with the shield.

Requirement: Make objects from binary stuff.

<span id="page-23-2"></span>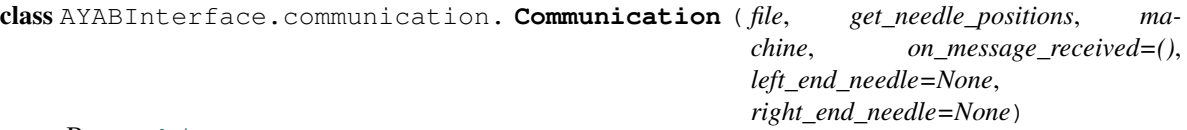

Bases: [object](https://docs.python.org/3/library/functions.html#object)

This class comunicates with the AYAB shield.

**\_\_init\_\_** ( *file*, *get\_needle\_positions*, *machine*, *on\_message\_received=()*, *left\_end\_needle=None*, *right\_end\_needle=None*) Create a new Communication object.

Parameters

- <span id="page-24-2"></span>• **file** – a file-like object with read and write methods for the communication with the Arduino. This could be a serial. Serial or a [socket.socket.makefile\(\)](https://docs.python.org/3/library/socket.html#socket.socket.makefile).
- **get\_needle\_positions** a callable that takes an [index](https://docs.python.org/3/library/functions.html#int) and returns [None](https://docs.python.org/3/library/constants.html#None) or an iterable over needle positions.
- **machine** ([AYABInterface.machines.Machine](#page-17-0)) the machine to use for knitting
- **on\_message\_received** ([list](https://docs.python.org/3/library/stdtypes.html#list)) an iterable over callables that takes a received [message](#page-32-0) whenever it comes in. Since [state](#page-26-0) changes only take place when a message is received, this can be used as an state observer.
- **left\_end\_needle** A needle number on the machine. Other needles that are on the left side of this needle are not used for knitting. Their needle positions are not be set.
- **right** end needle A needle number on the machine. Other needles that are on the right side of this needle are not used for knitting. Their needle positions are not be set.

#### **\_\_weakref\_\_**

list of weak references to the object (if defined)

<span id="page-24-0"></span>**api\_version\_is\_supported** ( *api\_version*)

Return whether an api version is supported by this class.

Return type [bool](https://docs.python.org/3/library/functions.html#bool)

Returns if the api version is supported

Parameters **api\_version** ([int](https://docs.python.org/3/library/functions.html#int)) – the api version

Currently supported api versions: 4

#### **can\_receive\_messages** ( )

Whether tihs communication is ready to receive messages.]

Return type [bool](https://docs.python.org/3/library/functions.html#bool)

```
assert not communication.can_receive_messages()
communication.start()
assert communication.can_receive_messages()
communication.stop()
assert not communication.can_receive_messages()
```
#### **controller**

Information about the controller.

If no information about the controller is received, the return value is [None](https://docs.python.org/3/library/constants.html#None) .

If information about the controller is known after *[The cnfInfo Message](#page-51-0)* was received, you can access these values:

```
>>> communication.controller.firmware_version
(5, 2)
>>> communication.controller.firmware_version.major
5
>>> communication.controller.firmware_version.minor
2
>>> communication.controller.api_version
4
```
#### <span id="page-24-1"></span>**last\_requested\_line\_number**

The number of the last line that was requested.

<span id="page-25-4"></span>Return type [int](https://docs.python.org/3/library/functions.html#int)

Returns the last requested line number or 0

#### **left\_end\_needle**

The left end needle of the needle positions.

Return type [int](https://docs.python.org/3/library/functions.html#int)

Returns the left end needle of the machine

#### <span id="page-25-2"></span>**lock**

The lock of the communication.

In case you  $parallelize()$  the communication, you may want to use this [lock](https://docs.python.org/3/library/threading.html#threading.RLock) to make shure the parallelization does not break your code.

#### **needle\_positions**

A cache for the needle positions.

Return type *[AYABInterface.communication.cache.NeedlePositionCache](#page-26-1)*

#### **on\_message** ( *callable*)

Add an observer to received messages.

Parameters **callable** – a callable that is called every time a AYABInterface.communication.host messages.Message is sent or a AYABInterface.communication.controller\_messages.Message is received

#### <span id="page-25-0"></span>**parallelize** ( *seconds\_to\_wait=2*)

Start a parallel thread for receiving messages.

If  $start()$  was no called before, start will be called in the thread. The thread calls [receive\\_message\(\)](#page-25-1) until the [state](#page-26-0) [is\\_connection\\_closed\(\)](#page-37-0).

**Parameters seconds\_to\_wait**  $(fload) - A$  time in seconds to wait with the parallel execution. This is useful to allow the controller time to initialize.

See also:

[lock](#page-25-2) , [runs\\_in\\_parallel\(\)](#page-25-3)

#### <span id="page-25-1"></span>**receive\_message** ( )

Receive a message from the file.

#### **right\_end\_needle**

The left end needle of the needle positions.

#### Return type [int](https://docs.python.org/3/library/functions.html#int)

Returns the right end needle of the machine

#### <span id="page-25-3"></span>**runs\_in\_parallel** ( )

Whether the communication runs in parallel.

#### Return type [bool](https://docs.python.org/3/library/functions.html#bool)

**Returns** whether  $parallelize()$  was called and the communication still receives messages and is not stopped

#### **send** ( *host\_message\_class*, *\*args*) Send a host message.

#### Parameters

- <span id="page-26-4"></span>• host message class ([type](https://docs.python.org/3/library/functions.html#type)) – a subclass of AYABImterface.communication.host\_messages.Message
- **args** additional arguments that shall be passed to the host\_message\_class as arguments

#### <span id="page-26-2"></span>**start** ( )

Start the communication about a content.

**Parameters content** (*Content*) – the content of the communication.

#### <span id="page-26-0"></span>**state**

The state this object is in.

Returns the state this communication object is in.

Return type *[AYABInterface.communication.states.State](#page-37-1)*

Note: When calling  $parallelize()$  the state can change while you check it.

**stop** ( )

Stop the communication with the shield.

#### <span id="page-26-3"></span>**3.3.2 cache Module**

<span id="page-26-1"></span>Convert and cache needle positions.

```
class AYABInterface.communication.cache. NeedlePositionCache ( get_needle_positions,
```
Bases: [object](https://docs.python.org/3/library/functions.html#object)

Convert and cache needle positions.

**\_\_init\_\_** ( *get\_needle\_positions*, *machine*) Create a new NeedlePositions object.

#### **\_\_weakref\_\_**

list of weak references to the object (if defined)

**get** ( *line\_number*)

Return the needle positions or None.

Parameters line\_number ([int](https://docs.python.org/3/library/functions.html#int)) – the number of the line

Return type [list](https://docs.python.org/3/library/stdtypes.html#list)

Returns the needle positions for a specific line specified by line\_number or [None](https://docs.python.org/3/library/constants.html#None) if no were given

```
get_bytes ( line_number)
```
Get the bytes representing needle positions or None.

**Parameters line\_number** ([int](https://docs.python.org/3/library/functions.html#int)) – the line number to take the bytes from

Return type *[bytes](#page-31-0)*

Returns the bytes that represent the message or [None](https://docs.python.org/3/library/constants.html#None) if no data is there for the line.

Depending on the machine , the length and result may vary.

```
get_line_configuration_message ( line_number)
```
Return the cnfLine content without id for the line.

*machine*)

<span id="page-27-2"></span>**Parameters line number**  $(int)$  $(int)$  $(int)$  – the number of the line

Return type *[bytes](#page-31-0)*

Returns a cnfLine message without id as defined in *[The cnfLine Message](#page-49-0)*

**is\_last** ( *line\_number*) Whether the line number is has no further lines.

Return type [bool](https://docs.python.org/3/library/functions.html#bool)

Returns is the next line above the line number are not specified

#### <span id="page-27-1"></span>**3.3.3 carriages Module**

This module contains the carriages which are communicated by the firmware.

class AYABInterface.communication.carriages. **NullCarriage** ( *needle\_position*) Bases: [AYABInterface.communication.carriages.Carriage](#page-27-0)

This is an empty carriage.

class AYABInterface.communication.carriages. **KnitCarriage** ( *needle\_position*) Bases: [AYABInterface.communication.carriages.Carriage](#page-27-0)

The carriage for knitting.

**is\_knit\_carriage** ( ) This is a knit carriage.

#### Return type [bool](https://docs.python.org/3/library/functions.html#bool)

#### Returns [True](https://docs.python.org/3/library/constants.html#True)

class AYABInterface.communication.carriages. **HoleCarriage** ( *needle\_position*) Bases: [AYABInterface.communication.carriages.Carriage](#page-27-0)

The carriage for creating holes.

**is\_hole\_carriage** ( ) This is a knit carriage.

Return type [bool](https://docs.python.org/3/library/functions.html#bool)

Returns [True](https://docs.python.org/3/library/constants.html#True)

class AYABInterface.communication.carriages. **UnknownCarriage** ( *needle\_position*) Bases: [AYABInterface.communication.carriages.Carriage](#page-27-0)

The carriage type if the type is not known.

**is\_unknown\_carriage** ( ) The type of this carriage is unknown.

Return type [bool](https://docs.python.org/3/library/functions.html#bool)

Returns [True](https://docs.python.org/3/library/constants.html#True)

AYABInterface.communication.carriages. **id\_to\_carriage\_type** ( *carriage\_id*) Return the carriage type for an id.

Return type [type](https://docs.python.org/3/library/functions.html#type)

<span id="page-27-0"></span>Returns a subclass of [Carriage](#page-27-0)

<span id="page-28-2"></span>class AYABInterface.communication.carriages. **Carriage** ( *needle\_position*) Bases: [object](https://docs.python.org/3/library/functions.html#object)

A base class for carriages.

**\_\_init\_\_** ( *needle\_position*) Create a new carriage.

Parameters needle\_position ([int](https://docs.python.org/3/library/functions.html#int)) – the position of the carriage

#### **\_\_weakref\_\_**

list of weak references to the object (if defined)

**is\_hole\_carriage** ( ) Whether this is a hole carriage.

Return type [bool](https://docs.python.org/3/library/functions.html#bool)

Returns [False](https://docs.python.org/3/library/constants.html#False)

**is\_knit\_carriage** ( ) Whether this is a knit carriage.

#### Return type [bool](https://docs.python.org/3/library/functions.html#bool)

Returns [False](https://docs.python.org/3/library/constants.html#False)

```
is_unknown_carriage ( )
```
Whether the type of this carriage is unkown.

Return type [bool](https://docs.python.org/3/library/functions.html#bool)

Returns [False](https://docs.python.org/3/library/constants.html#False)

#### **needle\_position**

The needle position of the carriages.

Returns the needle position of the carriage counted from the left, starting with 0

Return type [int](https://docs.python.org/3/library/functions.html#int)

#### <span id="page-28-1"></span>**3.3.4 hardware\_messages Module**

This modue contains all the messages taht are received.

AYABInterface.communication.hardware\_messages. **read\_message\_type** ( *file*) Read the message type from a file.

<span id="page-28-0"></span>class AYABInterface.communication.hardware\_messages. **StateIndication** ( *file*,

*communication*)

Bases: [AYABInterface.communication.hardware\\_messages.FixedSizeMessage](#page-34-1)

This message shows the state of the controller.

See also:

*[The indState Message](#page-51-1)*

#### $MESSAGE$   $ID = 132$

The first byte that indicates this message

**carriage**

The carriage which is reported.

<span id="page-29-3"></span>Return type *[AYABInterface.communication.carriages.Carriage](#page-27-0)*

Returns the carriage with information about its position

#### **current\_needle**

The current needle position.

Return type [int](https://docs.python.org/3/library/functions.html#int)

#### <span id="page-29-2"></span>**is\_ready\_to\_knit** ( )

Whether this message indicates that the controller can knit now.

#### **is\_state\_indication** ( )

Whether this is a InformationConfirmation message.

#### Return type [bool](https://docs.python.org/3/library/functions.html#bool)

Returns [True](https://docs.python.org/3/library/constants.html#True)

is valid ( )

Whether this messages matches the specification.

**left\_hall\_sensor\_value** The value of the left hall sensor.

#### Return type [int](https://docs.python.org/3/library/functions.html#int)

**received\_by** ( *visitor*) Call visitor.receive state indication.

**right\_hall\_sensor\_value**

The value of the left hall sensor.

#### Return type [int](https://docs.python.org/3/library/functions.html#int)

<span id="page-29-1"></span>class AYABInterface.communication.hardware\_messages. **LineRequest** ( *file*, *communi-*

*cation*) Bases: [AYABInterface.communication.hardware\\_messages.FixedSizeMessage](#page-34-1)

The controller requests a line.

#### See also:

*[The reqLine Message](#page-49-1)*

 $MESSAGE\_ID = 130$ The first byte that indicates this message

**is\_line\_request** ( ) Whether this is a LineRequest message.

#### Return type [bool](https://docs.python.org/3/library/functions.html#bool)

Returns [True](https://docs.python.org/3/library/constants.html#True)

#### **line\_number**

The line number that was requested.

**received\_by** ( *visitor*) Call visitor.receive\_line\_request.

<span id="page-29-0"></span>class AYABInterface.communication.hardware\_messages. **TestConfirmation** ( *file*,

*commu-*

*nication*)

Bases: [AYABInterface.communication.hardware\\_messages.SuccessConfirmation](#page-31-1)

<span id="page-30-1"></span>This message is sent at/when

**MESSAGE\_ID** = 196

The first byte that indicates this message

**is\_test\_confirmation** ( ) Whether this is a TestConfirmation message.

#### Return type [bool](https://docs.python.org/3/library/functions.html#bool)

#### Returns [True](https://docs.python.org/3/library/constants.html#True)

**received\_by** ( *visitor*) Call visitor.test\_information\_confirmation.

<span id="page-30-0"></span>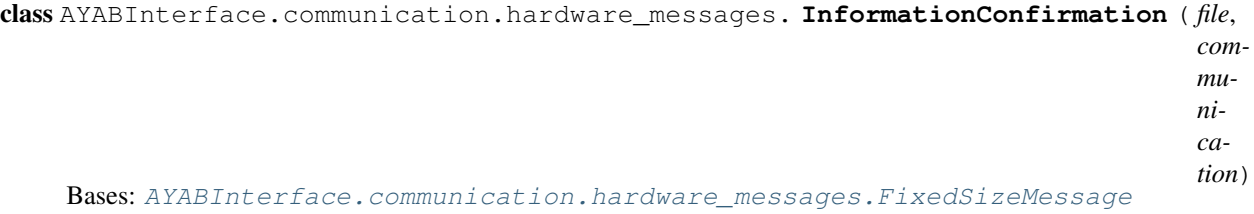

This message is the answer in the initial handshake.

A [InformationRequest](#page-36-0) requests this message from the controller to start the initial handshake.

#### See also:

*[The cnfInfo Message](#page-51-0)* [InformationRequest](#page-36-0)

#### $MESSAGE$   $ID = 195$

The first byte that indicates this message

**api\_version**

The API version of the controller.

#### Return type [int](https://docs.python.org/3/library/functions.html#int)

**api\_version\_is\_supported** ( )

Whether the communication object supports this API version.

Return type [bool](https://docs.python.org/3/library/functions.html#bool)

See also:

[Communication.api\\_version\\_is\\_supported](#page-24-0)

#### **firmware\_version**

The firmware version of the controller.

Return type *[FirmwareVersion](#page-34-2)*

```
minor\_version = int()mayor_version = int()
assert message.firmware_version == (mayor_version, minor_version)
assert message.firmware_version.major == mayor_version
assert message.firmware_version.minor == minor_version
```
#### **is\_information\_confirmation** ( )

Whether this is a InformationConfirmation message.

Return type [bool](https://docs.python.org/3/library/functions.html#bool)

#### Returns [True](https://docs.python.org/3/library/constants.html#True)

<span id="page-31-4"></span>**received\_by** ( *visitor*)

Call visitor.receive\_information\_confirmation.

<span id="page-31-2"></span>class AYABInterface.communication.hardware\_messages. **Debug** ( *file*, *communication*) Bases: [AYABInterface.communication.hardware\\_messages.Message](#page-32-0)

This message contains debug output from the controller.

#### See also:

*[The debug Message](#page-51-2)*

<span id="page-31-0"></span>**bytes**

The debug message as bytes.

Return type *[bytes](#page-31-0)*

**Returns** the debug message as bytes without the b'\r\n' at the end

#### **is\_debug** ( )

Whether this is a Debug message.

#### Return type [bool](https://docs.python.org/3/library/functions.html#bool)

Returns [False](https://docs.python.org/3/library/constants.html#False)

**received\_by** ( *visitor*) Call visitor.receive\_debug.

<span id="page-31-3"></span>class AYABInterface.communication.hardware\_messages. **StartConfirmation** ( *file*,

*commu-*

*nica-*

*tion*) Bases: [AYABInterface.communication.hardware\\_messages.SuccessConfirmation](#page-31-1)

This marks the success or failure of a reqStart message.

#### See also:

*[The cnfStart Message](#page-49-2)*

**MESSAGE\_ID** = 193

The first byte that indicates this message

**is\_start\_confirmation** ( ) Whether this is a StartConfirmation message.

Return type [bool](https://docs.python.org/3/library/functions.html#bool)

Returns [True](https://docs.python.org/3/library/constants.html#True)

**received\_by** ( *visitor*) Call visitor.receive state confirmation.

<span id="page-31-1"></span>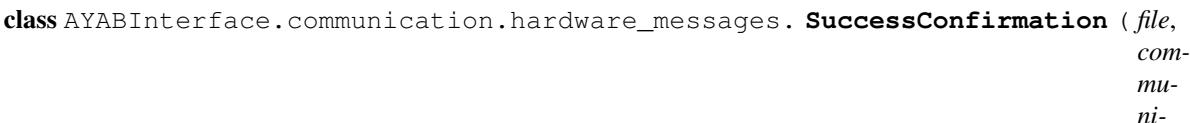

*ni-*

*cation*)

Bases: [AYABInterface.communication.hardware\\_messages.FixedSizeMessage](#page-34-1)

Base class for massages of success and failure.

#### <span id="page-32-2"></span>**is\_success** ( )

Whether the configuration was successful.

#### Return type [bool](https://docs.python.org/3/library/functions.html#bool)

#### is valid ( )

Whether this message is valid.

```
class AYABInterface.communication.hardware_messages. UnknownMessage ( file, com-
```
*munica-*

*tion*) Bases: [AYABInterface.communication.hardware\\_messages.FixedSizeMessage](#page-34-1)

This is a special message for unknown message types.

#### is unknown ( )

Whether this is a StateIndication message.

#### Return type [bool](https://docs.python.org/3/library/functions.html#bool)

Returns [True](https://docs.python.org/3/library/constants.html#True)

**is\_valid** ( )

Whether the message is valid.

#### Return type [bool](https://docs.python.org/3/library/functions.html#bool)

Returns [False](https://docs.python.org/3/library/constants.html#False)

**received\_by** ( *visitor*) Call visitor.receive\_unkown.

```
class AYABInterface.communication.hardware_messages. Message ( file, communication)
    object
```
This is the base class for messages that are received.

**\_\_init\_\_** ( *file*, *communication*) Create a new Message.

**\_\_repr\_\_** ( )

This object as string.

Return type [str](https://docs.python.org/3/library/stdtypes.html#str)

**\_\_weakref\_\_**

list of weak references to the object (if defined)

**is\_connection\_closed** ( ) Whether this is a ConnectionClosed message.

#### Return type [bool](https://docs.python.org/3/library/functions.html#bool)

Returns [False](https://docs.python.org/3/library/constants.html#False)

is debug ( )

Whether this is a Debug message.

Return type [bool](https://docs.python.org/3/library/functions.html#bool)

Returns [False](https://docs.python.org/3/library/constants.html#False)

**is\_from\_controller** ( )

Whether this message is sent by the controller.

Return type [bool](https://docs.python.org/3/library/functions.html#bool)

Returns [True](https://docs.python.org/3/library/constants.html#True)

<span id="page-33-1"></span>**is\_from\_host** ( ) Whether this message is sent by the host.

#### Return type [bool](https://docs.python.org/3/library/functions.html#bool)

Returns [False](https://docs.python.org/3/library/constants.html#False)

**is\_information\_confirmation** ( ) Whether this is a InformationConfirmation message.

Return type [bool](https://docs.python.org/3/library/functions.html#bool)

Returns [False](https://docs.python.org/3/library/constants.html#False)

**is\_line\_request** ( ) Whether this is a LineRequest message.

Return type [bool](https://docs.python.org/3/library/functions.html#bool)

Returns [False](https://docs.python.org/3/library/constants.html#False)

**is\_start\_confirmation** ( ) Whether this is a StartConfirmation message.

Return type [bool](https://docs.python.org/3/library/functions.html#bool)

Returns [False](https://docs.python.org/3/library/constants.html#False)

**is\_state\_indication** ( ) Whether this is a StateIndication message.

Return type [bool](https://docs.python.org/3/library/functions.html#bool)

Returns [False](https://docs.python.org/3/library/constants.html#False)

**is\_test\_confirmation** ( ) Whether this is a TestConfirmation message.

Return type [bool](https://docs.python.org/3/library/functions.html#bool)

Returns [False](https://docs.python.org/3/library/constants.html#False)

is unknown ( ) Whether this is a StateIndication message.

Return type [bool](https://docs.python.org/3/library/functions.html#bool)

Returns [False](https://docs.python.org/3/library/constants.html#False)

is valid ( )

Whether the message is valid.

Return type [bool](https://docs.python.org/3/library/functions.html#bool)

Returns [True](https://docs.python.org/3/library/constants.html#True)

**wants\_to\_answer** ( )

<span id="page-33-0"></span>Whether this message produces and answer message.

Return type [bool](https://docs.python.org/3/library/functions.html#bool)

Returns [False](https://docs.python.org/3/library/constants.html#False)

<span id="page-34-4"></span><span id="page-34-2"></span>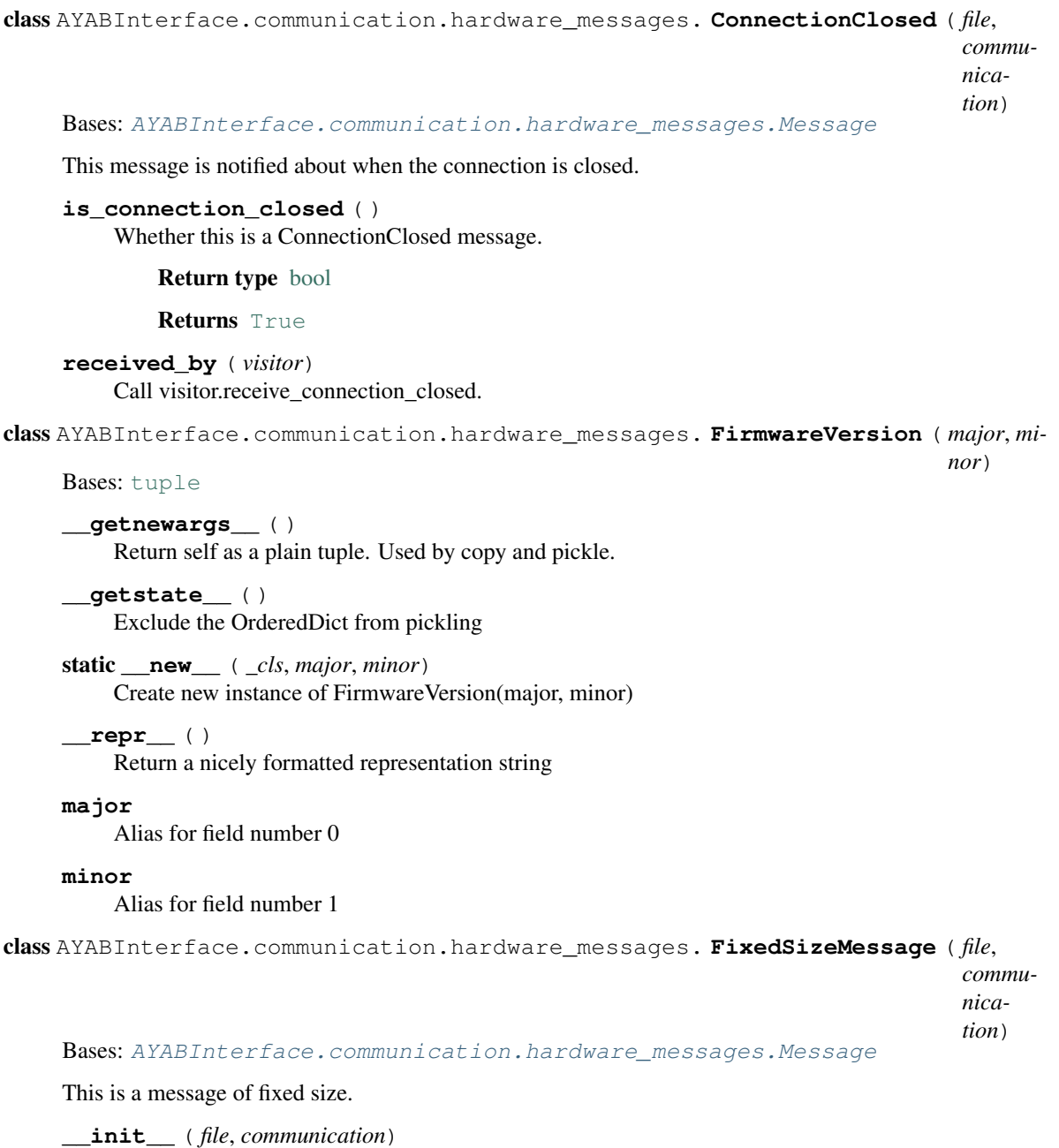

<span id="page-34-1"></span>Create a new Message.

```
read_end_of_message ( )
    Read the b"rn" at the end of the message.
```
### <span id="page-34-3"></span>**3.3.5 host\_messages Module**

This module contains the messages that are sent to the controller.

```
class AYABInterface.communication.host_messages. Message ( file, communication, *args,
```
*\*\*kw*)

Bases: [object](https://docs.python.org/3/library/functions.html#object)

This is the interface for sent messages.

#### <span id="page-35-1"></span>**MESSAGE\_ID** = None

the first byte to identify this message

**\_\_init\_\_** ( *file*, *communication*, *\*args*, *\*\*kw*) Create a new Request object

#### **\_\_repr\_\_** ( )

This message as string inclding the bytes.

#### Return type [str](https://docs.python.org/3/library/stdtypes.html#str)

#### **\_\_weakref\_\_**

list of weak references to the object (if defined)

**as\_bytes** ( ) The message represented as bytes.

Return type *[bytes](#page-31-0)*

**content\_bytes** ( ) The message content as bytes.

#### Return type *[bytes](#page-31-0)*

**init** ( )

Override this method.

**is\_from\_controller** ( ) Whether this message is sent by the controller.

Return type [bool](https://docs.python.org/3/library/functions.html#bool)

Returns [False](https://docs.python.org/3/library/constants.html#False)

**is\_from\_host** ( ) Whether this message is sent by the host.

Return type [bool](https://docs.python.org/3/library/functions.html#bool)

Returns [True](https://docs.python.org/3/library/constants.html#True)

**send** ( ) Send this message to the controller.

<span id="page-35-0"></span>class AYABInterface.communication.host\_messages. **StartRequest** ( *file*, *communication*,

*\*args*, *\*\*kw*)

Bases: [AYABInterface.communication.host\\_messages.Message](#page-34-0)

This is the start of the conversation.

#### See also:

*[The reqStart Message](#page-49-3)*

 $MESSAGE$   $ID = 1$ the first byte to identify this message

**content\_bytes** ( ) Return the start and stop needle.

#### Return type *[bytes](#page-31-0)*

**init** ( *left\_end\_needle*, *right\_end\_needle*) Initialize the StartRequest with start and stop needle.

Raises

- **[TypeError](https://docs.python.org/3/library/exceptions.html#TypeError)** if the arguments are not integers
- **[ValueError](https://docs.python.org/3/library/exceptions.html#ValueError)** if the values do not match the *[specification](#page-48-0)*

#### <span id="page-36-3"></span>**left\_end\_needle**

The needle to start knitting with.

Return type [int](https://docs.python.org/3/library/functions.html#int)

**Returns** value where  $0 \leq x \leq 198$ 

#### **right\_end\_needle**

The needle to start knitting with.

Return type [int](https://docs.python.org/3/library/functions.html#int)

**Returns** value where  $1 \leq v$  value  $\leq 199$ 

<span id="page-36-1"></span>class AYABInterface.communication.host\_messages. **LineConfirmation** ( *file*, *communi-*

*cation*, *\*args*,

*\*\*kw*)

*\*args*, *\*\*kw*)

Bases: [AYABInterface.communication.host\\_messages.Message](#page-34-0)

This message send the data to configure a line.

#### See also:

*[The cnfLine Message](#page-49-0)*

 $MESSAGE$   $ID = 66$ the first byte to identify this message

- **content\_bytes** ( ) Return the start and stop needle.
- **init** ( *line\_number*) Initialize the StartRequest with the line number.

```
class AYABInterface.communication.host_messages. InformationRequest ( file, com-
                                                                              munication,
                                                                              *args,
                                                                              **kw)
    Bases: AYABInterface.communication.host_messages.Message
    Start the initial handshake.
    See also:
```
*[The reqInfo Message](#page-50-0)*, [InformationConfirmation](#page-30-0)

#### $MESSAGE$   $ID = 3$

the first byte to identify this message

```
class AYABInterface.communication.host_messages. TestRequest ( file, communication,
```
Bases: AYABInterface.communication.host messages.Message

Start the test mode of the controller.

See also:

*[The reqTest Message](#page-51-3)*, [InformationConfirmation](#page-29-0)

#### $MESSAGE$   $ID = 4$

the first byte to identify this message

### <span id="page-37-3"></span><span id="page-37-2"></span>**3.3.6 states Module**

This module contains the state machine for the communication class.

<span id="page-37-1"></span>Click on this image to go to the states from the diagram:

class AYABInterface.communication.states. **State** ( *communication*)

Bases: [object](https://docs.python.org/3/library/functions.html#object)

The base class for states.

**\_\_init\_\_** ( *communication*)

Create a new state.

Please use the subclasses of this.

Parameters **communication** ([AYABInterface.communication.Communication](#page-23-2)) – the communication object which is in this state

**\_\_repr\_\_** ( )

This object as string.

Return type [str](https://docs.python.org/3/library/stdtypes.html#str)

**\_\_weakref\_\_**

list of weak references to the object (if defined)

**communication\_started** ( )

Call when the communication starts.

#### **enter** ( )

Called when the state is entered.

The [AYABInterface.communication.Communication.state](#page-26-0) is set to this state.

#### **exit** ( )

Called when this state is left.

The [AYABInterface.communication.Communication.state](#page-26-0) is set to this state.

#### **is\_before\_knitting** ( )

Whether the knitting should start soon.

Return type [bool](https://docs.python.org/3/library/functions.html#bool)

Returns [False](https://docs.python.org/3/library/constants.html#False)

<span id="page-37-0"></span>**is\_connection\_closed** ( )

Whether the connection is closed.

#### Return type [bool](https://docs.python.org/3/library/functions.html#bool)

#### Returns [False](https://docs.python.org/3/library/constants.html#False)

#### is final ( )

Whether the communication is over.

Return type [bool](https://docs.python.org/3/library/functions.html#bool)

Returns [False](https://docs.python.org/3/library/constants.html#False)

#### **is\_initial\_handshake** ( )

Whether the communication object is in the intial handshake.

#### Return type [bool](https://docs.python.org/3/library/functions.html#bool)

Returns [False](https://docs.python.org/3/library/constants.html#False)

#### <span id="page-38-0"></span>**is\_initializing\_machine** ( )

Whether the machine is currently being initialized.

#### Return type [bool](https://docs.python.org/3/library/functions.html#bool)

Returns [False](https://docs.python.org/3/library/constants.html#False)

**is\_knitting** ( ) Whether the machine ready to knit or knitting.

#### Return type [bool](https://docs.python.org/3/library/functions.html#bool)

Returns [False](https://docs.python.org/3/library/constants.html#False)

**is\_knitting\_line** ( ) Whether the machine knits a line.

Return type [bool](https://docs.python.org/3/library/functions.html#bool)

Returns [False](https://docs.python.org/3/library/constants.html#False)

**is\_knitting\_started** ( ) Whether the machine ready to knit the first line.

#### Return type [bool](https://docs.python.org/3/library/functions.html#bool)

Returns false

**is\_starting\_to\_knit** ( ) Whether the machine initialized and knitting starts.

Return type [bool](https://docs.python.org/3/library/functions.html#bool)

Returns [False](https://docs.python.org/3/library/constants.html#False)

**is\_unsupported\_api\_version** ( ) Whether the API version of communcation and controller do not match.

Return type [bool](https://docs.python.org/3/library/functions.html#bool)

Returns [False](https://docs.python.org/3/library/constants.html#False)

**is\_waiting\_for\_start** ( ) Whether this state is waiting for the start.

Return type [bool](https://docs.python.org/3/library/functions.html#bool)

Returns [False](https://docs.python.org/3/library/constants.html#False)

**is\_waiting\_for\_the\_communication\_to\_start** ( )

Whether the communication can be started.

When this is [True](https://docs.python.org/3/library/constants.html#True), you call call [AYABInterface.communication.Communication.start\(\)](#page-26-2) to leave the state.

Return type [bool](https://docs.python.org/3/library/functions.html#bool)

Returns [False](https://docs.python.org/3/library/constants.html#False)

**receive\_connection\_closed** ( *message*)

Receive a ConnectionClosed message.

Parameters **message** – a [ConnectionClosed](#page-33-0) message

If the is called, the communication object transits into the [ConnectionClosed](#page-39-0).

**receive\_debug** ( *message*) Receive a Debug message.

#### Parameters **message** – a [Debug](#page-31-2) message

<span id="page-39-1"></span>This logs the debug message.

**receive\_information\_confirmation** ( *message*) Receive a InformationConfirmation message.

Parameters message – a [InformationConfirmation](#page-30-0) message

**receive\_line\_request** ( *message*)

Receive a LineRequest message.

Parameters message - a [LineRequest](#page-29-1) message

#### **receive\_message** ( *message*)

Receive a message from the controller.

Parameters **message** ([AYABInterface.communication.hardware\\_messages.Message](#page-32-0)) – the message to receive

This method calls message.received\_by which dispatches the call to the  $receive-*$  methods.

#### **receive\_start\_confirmation** ( *message*)

Receive a StartConfirmation message.

Parameters message - a [StartConfirmation](#page-31-3) message

#### **receive\_state\_indication** ( *message*)

Receive a StateIndication message.

Parameters message - a [StateIndication](#page-28-0) message

#### **receive\_test\_confirmation** ( *message*)

Receive a TestConfirmation message.

**Parameters message** – a [TestConfirmation](#page-29-0) message

**receive\_unknown** ( *message*) Receive a UnknownMessage message.

#### Parameters message - a [UnknownMessage](#page-32-1) message

<span id="page-39-0"></span>class AYABInterface.communication.states. **ConnectionClosed** ( *communication*) Bases: [AYABInterface.communication.states.FinalState](#page-43-0)

The connection is closed.

**is\_connection\_closed** ( ) The connection is closed.

#### Return type [bool](https://docs.python.org/3/library/functions.html#bool)

#### Returns [True](https://docs.python.org/3/library/constants.html#True)

class AYABInterface.communication.states. **WaitingForStart** ( *communication*) Bases: [AYABInterface.communication.states.State](#page-37-1)

#### Waiting for the start() method to be called.

This is the initial state of a [AYABInterface.communication.Communication](#page-23-2).

#### **communication\_started** ( )

Call when the communication starts.

The communication object transits into [InitialHandshake](#page-40-0).

#### <span id="page-40-3"></span>**is\_before\_knitting** ( )

Whether the knitting should start soon.

#### Return type [bool](https://docs.python.org/3/library/functions.html#bool)

#### Returns [True](https://docs.python.org/3/library/constants.html#True)

is waiting for start ( ) Whether this state is waiting for the start.

Call AYABInterface.communication.Comunication.start() to leave this state.

#### Return type [bool](https://docs.python.org/3/library/functions.html#bool)

#### Returns [True](https://docs.python.org/3/library/constants.html#True)

<span id="page-40-0"></span>class AYABInterface.communication.states. **InitialHandshake** ( *communication*) Bases: [AYABInterface.communication.states.State](#page-37-1)

The communication has started.

#### **enter** ( )

This starts the handshake.

A AYABInterface.communication.host messages.InformationRequest is sent to the controller.

#### **is\_before\_knitting** ( )

Whether the knitting should start soon.

#### Return type [bool](https://docs.python.org/3/library/functions.html#bool)

Returns [True](https://docs.python.org/3/library/constants.html#True)

#### **is\_initial\_handshake** ( )

Whether the communication object is in the intial handshake.

#### Return type [bool](https://docs.python.org/3/library/functions.html#bool)

#### Returns [True](https://docs.python.org/3/library/constants.html#True)

#### **receive\_information\_confirmation** ( *message*)

A InformationConfirmation is received.

If [the api version is supported](#page-24-0) , the communication object transitions into a [InitializingMachine](#page-40-1) , if unsupported, into a [UnsupportedApiVersion](#page-40-2)

<span id="page-40-2"></span>class AYABInterface.communication.states. **UnsupportedApiVersion** ( *communication*) Bases: [AYABInterface.communication.states.FinalState](#page-43-0)

#### The api version of the controller is not supported.

#### is unsupported api version ( )

Whether the API version of communcation and controller do not match.

#### Return type [bool](https://docs.python.org/3/library/functions.html#bool)

#### Returns [True](https://docs.python.org/3/library/constants.html#True)

<span id="page-40-1"></span>class AYABInterface.communication.states. **InitializingMachine** ( *communication*) Bases: [AYABInterface.communication.states.State](#page-37-1)

The machine is currently being intialized.

#### **is\_before\_knitting** ( )

Whether the knitting should start soon.

<span id="page-41-3"></span>Return type [bool](https://docs.python.org/3/library/functions.html#bool)

Returns [True](https://docs.python.org/3/library/constants.html#True)

**is\_initializing\_machine** ( )

Whether the machine is currently being initialized.

Return type [bool](https://docs.python.org/3/library/functions.html#bool)

#### Returns [True](https://docs.python.org/3/library/constants.html#True)

**is\_waiting\_for\_carriage\_to\_pass\_the\_left\_turn\_mark** ( )

The carriage should be moved over the left turn mark.

#### Return type [bool](https://docs.python.org/3/library/functions.html#bool)

Returns [True](https://docs.python.org/3/library/constants.html#True)

#### **receive\_state\_indication** ( *message*)

Receive a StateIndication message.

Parameters message - a [StateIndication](#page-28-0) message

If the message says that the controller is [is ready to knit](#page-29-2), there is a transition to [StartingToKnit](#page-41-0) or else the messages are ignored because they come from *[The reqTest Message](#page-51-3)*.

<span id="page-41-0"></span>class AYABInterface.communication.states. **StartingToKnit** ( *communication*) Bases: [AYABInterface.communication.states.State](#page-37-1)

*[The cnfStart Message](#page-49-2)* is sent and we wait for an answer.

```
enter ( )
     Send a StartRequest.
```
**is\_before\_knitting** ( )

The knitting should start soon.

#### Return type [bool](https://docs.python.org/3/library/functions.html#bool)

Returns [True](https://docs.python.org/3/library/constants.html#True)

**is\_starting\_to\_knit** ( )

The machine initialized and knitting starts.

#### Return type [bool](https://docs.python.org/3/library/functions.html#bool)

Returns [True](https://docs.python.org/3/library/constants.html#True)

#### **receive\_start\_confirmation** ( *message*)

Receive a StartConfirmation message.

Parameters message - a [StartConfirmation](#page-31-3) message

If the message indicates success, the communication object transitions into  $KnitttingStarted$  or else, into [StartingFailed](#page-41-2) .

<span id="page-41-2"></span>class AYABInterface.communication.states. **StartingFailed** ( *communication*)

Bases: [AYABInterface.communication.states.FinalState](#page-43-0)

The starting process has failed.

**is\_starting\_failed** ( )

<span id="page-41-1"></span>The machine machine could not be configured to start.

#### Return type [bool](https://docs.python.org/3/library/functions.html#bool)

Returns [True](https://docs.python.org/3/library/constants.html#True)

<span id="page-42-1"></span>class AYABInterface.communication.states. **KnittingStarted** ( *communication*) Bases: [AYABInterface.communication.states.State](#page-37-1)

The knitting started and we are ready to receive *[The reqLine Message](#page-49-1)*.

**is\_knitting** ( )

The machine ready to knit or knitting.

#### Return type [bool](https://docs.python.org/3/library/functions.html#bool)

Returns [True](https://docs.python.org/3/library/constants.html#True)

**is\_knitting\_started** ( ) The machine ready to knit the first line.

#### Return type [bool](https://docs.python.org/3/library/functions.html#bool)

Returns [True](https://docs.python.org/3/library/constants.html#True)

**receive\_line\_request** ( *message*)

Receive a LineRequest message.

Parameters **message** – a [LineRequest](#page-29-1) message

The communicaion transisitions into a  $KnittingLine$ .

<span id="page-42-0"></span>class AYABInterface.communication.states. **KnittingLine** ( *communication*, *line\_number*) Bases: [AYABInterface.communication.states.State](#page-37-1)

The machine is currently knitting a line.

**\_\_init\_\_** ( *communication*, *line\_number*) The machine is knitting a line.

#### **enter** ( )

Send a LineConfirmation to the controller.

When this state is entered, a [AYABInterface.communication.host\\_messages.LineConfirm](#page-36-1)ation is sent to the controller. Also, the [last line requested](#page-24-1) is set.

#### **is\_knitting** ( )

The machine ready to knit or knitting.

#### Return type [bool](https://docs.python.org/3/library/functions.html#bool)

Returns [True](https://docs.python.org/3/library/constants.html#True)

**is\_knitting\_last\_line** ( ) Whether the line currently knit is the last line.

#### Return type [bool](https://docs.python.org/3/library/functions.html#bool)

**is\_knitting\_line** ( ) The machine knits a line.

Return type [bool](https://docs.python.org/3/library/functions.html#bool)

#### Returns [True](https://docs.python.org/3/library/constants.html#True)

#### **line\_number**

The number if the line which is currently knit.

#### Return type [int](https://docs.python.org/3/library/functions.html#int)

**receive\_line\_request** ( *message*) Receive a LineRequest message.

Parameters message - a [LineRequest](#page-29-1) message

<span id="page-43-1"></span>The communicaion transisitions into a [KnittingLine](#page-42-0).

<span id="page-43-0"></span>class AYABInterface.communication.states. **FinalState** ( *communication*) Bases: [AYABInterface.communication.states.State](#page-37-1)

Base class for states that can not reach knitting.

#### **is\_final** ( )

From the current state, the knitting can not be reached.

#### Return type [bool](https://docs.python.org/3/library/functions.html#bool)

Returns [True](https://docs.python.org/3/library/constants.html#True)

# **Communication Specification**

<span id="page-44-0"></span>This document specifies the communication between the host and a controller with the [AYAB firmware.](https://github.com/AllYarnsAreBeautiful/ayab-firmware)

### <span id="page-44-1"></span>**4.1 Serial Communication**

115200 baud Line Ending:  $\ln \rceil$  (10 13) Each message ends with a Line Ending.

## **4.2 Sequence Chart**

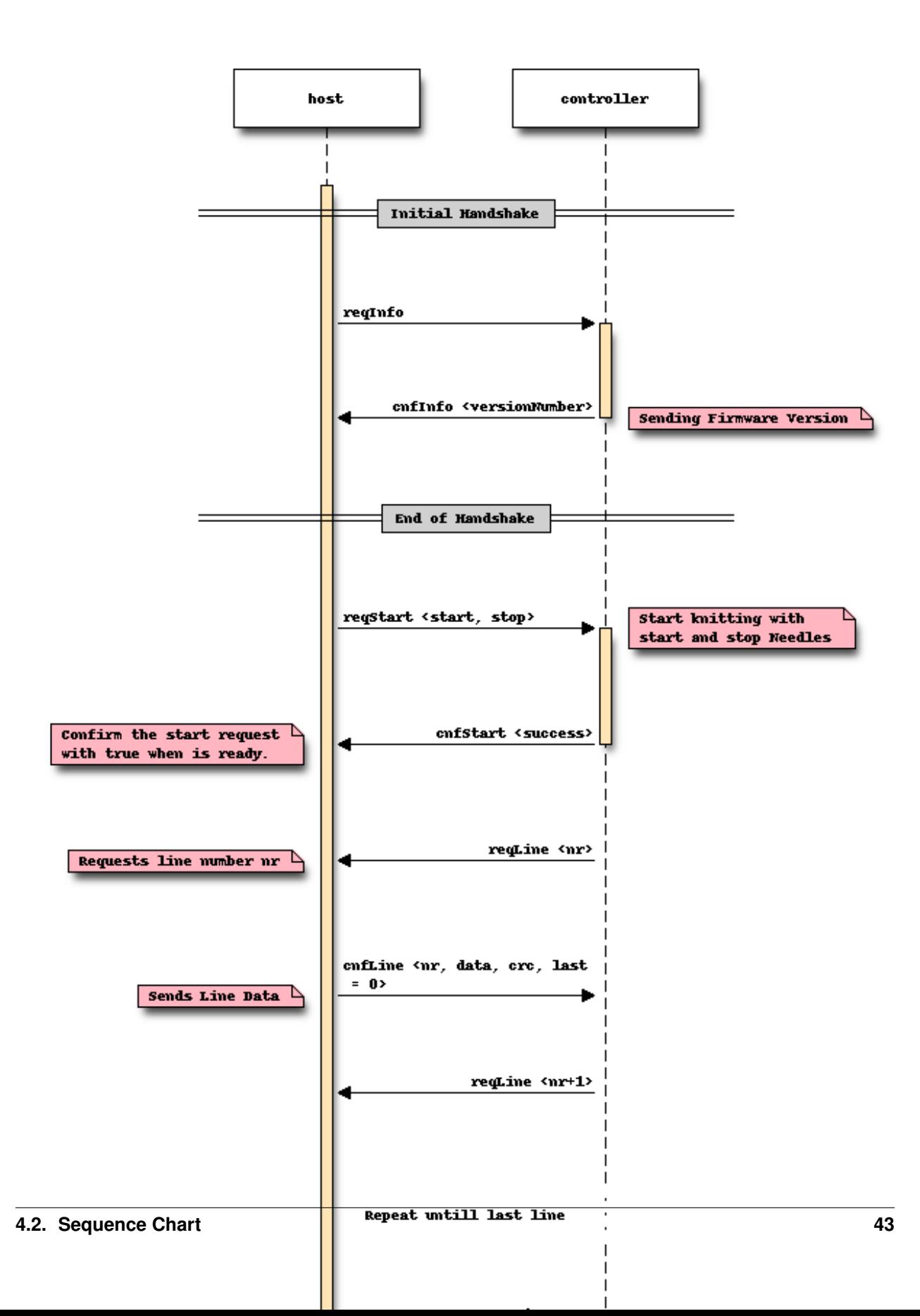

The host waits for a **indState(true)** message before requesting to start the knitting. On startup, the Arduino continuously checks for the initialization of the machine (carriage passed left hall sensor). When this happens, it sends an ind State (true) to tell the host that the machine is ready to knit. After receiving this message, the host sends a reqStart message, which is immediately confirmed with a cnfStart message. When reqStart was successful, the Arduino begins to poll the host for line data with **reqLine**, the host answers with **cnfLine**. This reqLine/cnfLine happens each time the carriage moves passed the borders given by the Start/StopNeedle parameters in reqStart. When the host does not have any more lines to send, it marks the last line with the *lastLine* flag in its last cnfLine message.

To see an example implementation, see the [states of the communication module](#page-37-2).

### <span id="page-47-0"></span>**4.3 Message Identifier Format**

Messages start with a byte that identifies their type. This byte is called "id" or "message id" in the following document. This table lists all the bits of this byte and assigns their purpose:

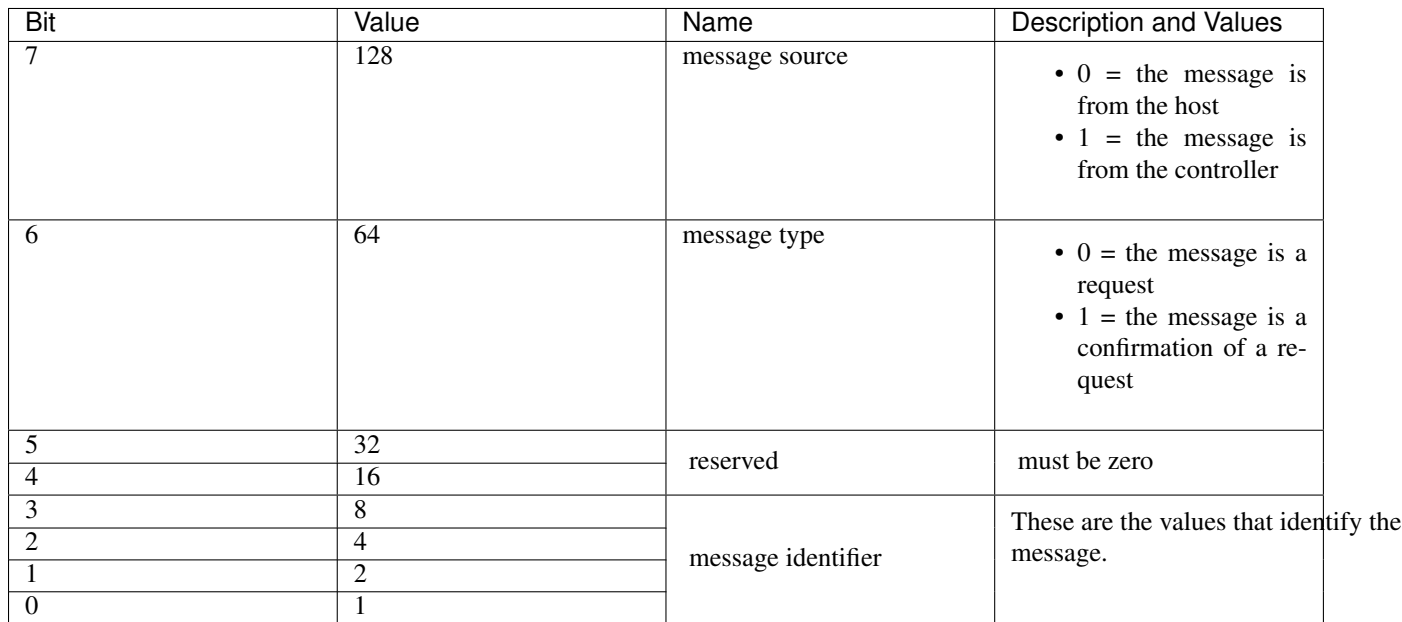

See also:

### <span id="page-47-1"></span>**4.4 Message definitions (API v4)**

*[Message definitions \(API v4\)](#page-47-1)*

The length is the total length with *[id](#page-47-0)* and parameters. Note that the two characters  $\rm\ln\,$  following the message are not included in the length.

<span id="page-48-9"></span><span id="page-48-8"></span><span id="page-48-7"></span><span id="page-48-6"></span><span id="page-48-5"></span><span id="page-48-4"></span><span id="page-48-3"></span><span id="page-48-2"></span><span id="page-48-1"></span><span id="page-48-0"></span>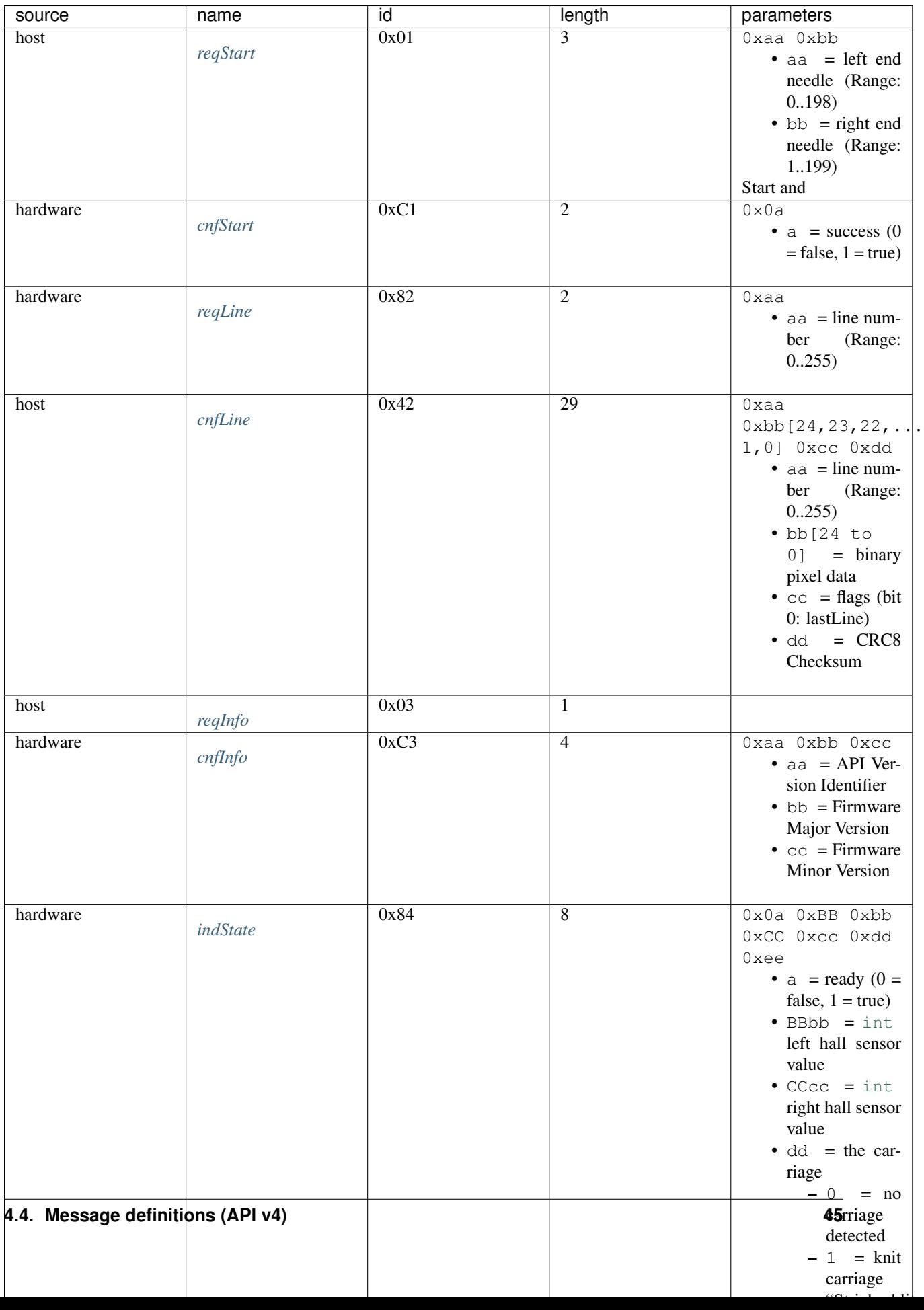

### <span id="page-49-3"></span>**4.4.1 The reqStart Message**

The host starts the knitting process.

- Python: [StartRequest](#page-35-0)
- Arduino: [h\\_reqStart](https://github.com/AllYarnsAreBeautiful/ayab-firmware/blob/c236597c6fdc6d320f9f2db2ebeb17d64c438b64/ayab.ino#L57)
- table: *[reqStart](#page-48-0)*
- requests answer: *[The cnfStart Message](#page-49-2)*
- direction: host  $\rightarrow$  controller

### <span id="page-49-2"></span>**4.4.2 The cnfStart Message**

The controller indicates the success of *[The reqStart Message](#page-49-3)*.

- Python: [StartConfirmation](#page-31-3)
- Arduino: [h\\_reqStart](https://github.com/AllYarnsAreBeautiful/ayab-firmware/blob/c236597c6fdc6d320f9f2db2ebeb17d64c438b64/ayab.ino#L74)
- table: *[reqStart](#page-48-1)*
- answers: *[The reqStart Message](#page-49-3)*
- direction: controller  $\rightarrow$  host

### <span id="page-49-1"></span>**4.4.3 The reqLine Message**

The controller requests a new line from the host.

More than 256 lines are supported. There are three possibilities for the next line based on the last line:

- 1. the new line is greater than the last line
- 2. the new line is lower than the last line
- 3. the new line is the last line

We choose the line closest to the last line. This is trivial for (3). In case two lines are equally distant from the last line, we choose the smaller line.

This is computed by the function  $AYABInterface$ .utils.next\_line() which is tested and can be seen as a reference implementation for other languages.

- Python: [LineRequest](#page-29-1)
- Arduino: [Knitter::reqLine](https://github.com/AllYarnsAreBeautiful/ayab-firmware/blob/c236597c6fdc6d320f9f2db2ebeb17d64c438b64/knitter.cpp#L366)
- table: *[reqLine](#page-48-2)*
- requests answer: *[The cnfLine Message](#page-49-0)*
- <span id="page-49-4"></span>• direction: controller  $\rightarrow$  host

### <span id="page-49-0"></span>**4.4.4 The cnfLine Message**

The host answers *[The reqLine Message](#page-49-1)* with a line configuration. This table shows the message content without the first byte that identifies the message:

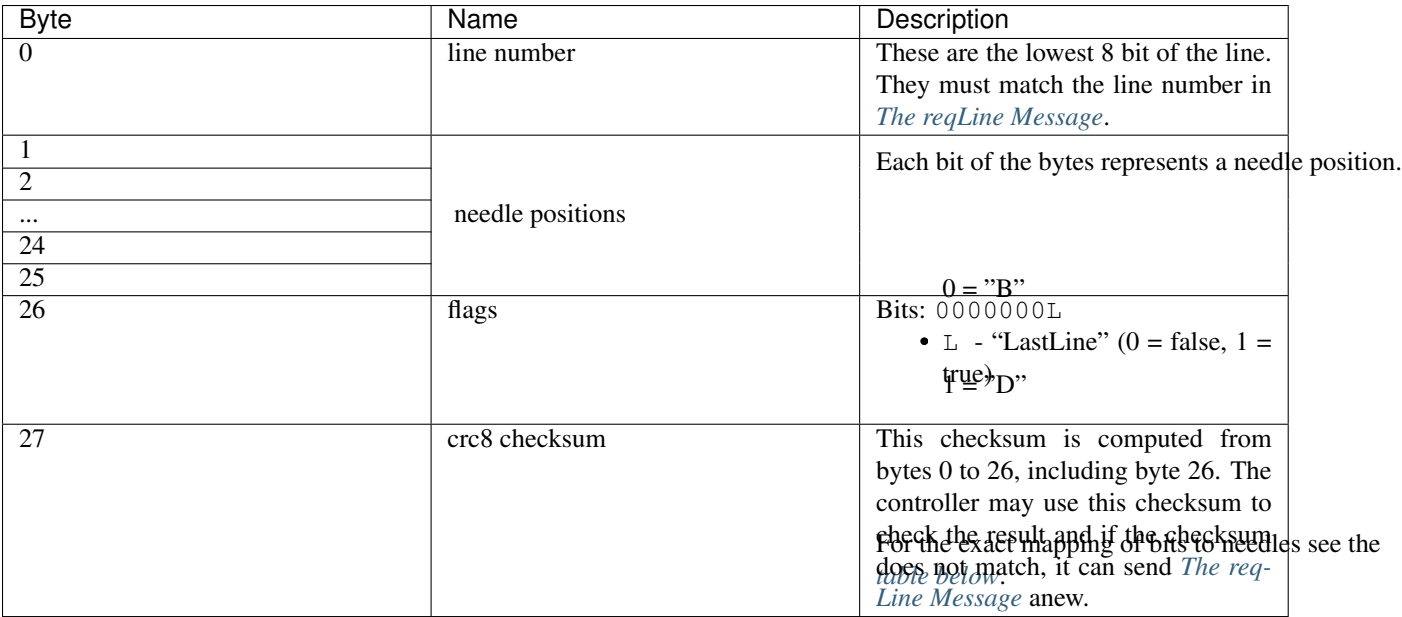

<span id="page-50-1"></span>In the following table, you can see the mapping of bytes to needles.

#### Note:

- The Needles are counted from the leftmost needle on the machine.
- The Needle count starts with 0 .
- The Byte numbering is taken from *[the table above](#page-49-4)*.
- The Bit numbering is consistent with *[Message Identifier Format](#page-47-0)*. The highest bit has the number 7 and the lowest bit has number 0.

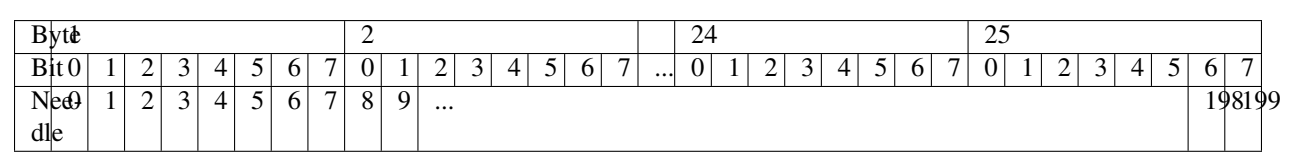

- Python: [LineConfirmation](#page-36-1)
- Arduino: [h\\_cnfLine](https://github.com/AllYarnsAreBeautiful/ayab-firmware/blob/c236597c6fdc6d320f9f2db2ebeb17d64c438b64/ayab.ino#L80)
- table: *[cnfLine](#page-48-3)*
- answers: *[The reqLine Message](#page-49-1)*
- direction: host  $\rightarrow$  controller

### <span id="page-50-0"></span>**4.4.5 The reqInfo Message**

The host initializes the handshake.

- Python: [InformationRequest](#page-36-0)
- Arduino: [h\\_reqInfo](https://github.com/AllYarnsAreBeautiful/ayab-firmware/blob/c236597c6fdc6d320f9f2db2ebeb17d64c438b64/ayab.ino#L110)
- table: *[reqInfo](#page-48-4)*
- requests answer: *[The reqInfo Message](#page-50-0)*

• direction: host  $\rightarrow$  controller

### <span id="page-51-0"></span>**4.4.6 The cnfInfo Message**

The controller answers *[The reqInfo Message](#page-50-0)* with the API version.

- Python: [InformationConfirmation](#page-30-0)
- Arduino: [h\\_reqInfo](https://github.com/AllYarnsAreBeautiful/ayab-firmware/blob/c236597c6fdc6d320f9f2db2ebeb17d64c438b64/ayab.ino#L112)
- table: *[cnfInfo](#page-48-5)*
- answers: *[The reqInfo Message](#page-50-0)*
- direction: controller  $\rightarrow$  host

### <span id="page-51-1"></span>**4.4.7 The indState Message**

This is sent when the controller indicates its state. When ready it is

- 1 , then this is the first state indication. The machine is now ready to knit
- 0 , the controller is in test mode. This message is sent periodically. *[The reqTest Message](#page-51-3)* switches this on.
- Python: [StateIndication](#page-28-0)
- Arduino: [Knitter::indState](https://github.com/AllYarnsAreBeautiful/ayab-firmware/blob/c236597c6fdc6d320f9f2db2ebeb17d64c438b64/knitter.cpp#L375)
- table: *[indState](#page-48-6)*
- direction: controller  $\rightarrow$  host

### <span id="page-51-2"></span>**4.4.8 The debug Message**

This message ends with a  $\lceil r \rceil$  like evey message. It contains debug information from the controller.

- Python: [Debug](#page-31-2)
- Arduino: [DEBUG\\_PRINT](https://github.com/AllYarnsAreBeautiful/ayab-firmware/blob/c236597c6fdc6d320f9f2db2ebeb17d64c438b64/debug.h#L32)
- table: *[debug](#page-48-7)*
- direction: controller  $\rightarrow$  host

### <span id="page-51-3"></span>**4.4.9 The reqTest Message**

This message puts the controller in a test mode instead of a knitting mode.

- Python: [TestRequest](#page-36-2)
- Arduino: [h\\_reqTest](https://github.com/AllYarnsAreBeautiful/ayab-firmware/blob/c236597c6fdc6d320f9f2db2ebeb17d64c438b64/ayab.ino#L119)
- table: *[reqTest](#page-48-8)*
- requests answer: *[The cnfTest Message](#page-52-0)*
- direction: host  $\rightarrow$  controller

### <span id="page-52-0"></span>**4.4.10 The cnfTest Message**

This messsage confirms whether the controller is in the test mode. If success is indicated, the controller sends *[The](#page-51-1) [indState Message](#page-51-1)* messages periodically, containing the sensor and position values.

- Python: [TestConfirmation](#page-29-0)
- Arduino: [h\\_reqTest](https://github.com/AllYarnsAreBeautiful/ayab-firmware/blob/c236597c6fdc6d320f9f2db2ebeb17d64c438b64/ayab.ino#L119)
- table: *[cnfTest](#page-48-9)*
- answers: *[The reqTest Message](#page-51-3)*
- direction: controller  $\rightarrow$  host

### **4.4.11 References**

#### See also:

- [the original specification](https://bitbucket.org/chris007de/ayab-apparat/wiki/english/Software/SerialCommunication)
- the [hardware messages module](#page-28-1) for messages sent by the hardware
- the [host messages module](#page-34-3) for messages sent by the host
- [a discussion about the specification](https://github.com/AllYarnsAreBeautiful/ayab-desktop/issues/17)

**CHAPTER 5**

**Indices and tables**

- <span id="page-54-0"></span>• genindex
- modindex
- search

Python Module Index

### <span id="page-56-0"></span>a

AYABInterface, [9](#page-12-2) AYABInterface.actions, [9](#page-12-3) AYABInterface.carriages, [13](#page-16-1) AYABInterface.communication, [20](#page-23-3) AYABInterface.communication.cache, [23](#page-26-3) AYABInterface.communication.carriages, [24](#page-27-1) AYABInterface.communication.hardware\_messages, [25](#page-28-1) AYABInterface.communication.host\_messages, [31](#page-34-3) AYABInterface.communication.states, [34](#page-37-2) AYABInterface.convert, [20](#page-23-4) AYABInterface.interaction, [13](#page-16-2) AYABInterface.machines, [14](#page-17-1) AYABInterface.needle\_positions, [17](#page-20-2) AYABInterface.serial, [18](#page-21-4) AYABInterface.utils, [19](#page-22-1)

#### Index

### Symbols

\_\_eq\_\_() (AYABInterface.actions.Action method), [10](#page-13-3) \_\_eq\_\_() (AYABInterface.carriages.Carriage method), [13](#page-16-3) \_\_eq\_\_() (AYABInterface.machines.Machine method), [14](#page-17-2) \_\_getnewargs\_\_() (AYABInterface.communication.hardware\_messages.FirmwareVersion() method), [31](#page-34-4) \_\_getnewargs\_\_() (AYABInterface.convert.NeedlePositions method), [20](#page-23-5) \_\_getstate\_\_() (AYABInter-Face.communication.hardware\_messages.Firmware<del>Version</del>() (AYABInterface.serial.SerialPort method), [18](#page-21-5) method), [31](#page-34-4) \_\_getstate\_\_() (AYABInterface.convert.NeedlePositions method), [20](#page-23-5) \_\_hash\_\_() (AYABInterface.actions.Action method), [10](#page-13-3) hash () (AYABInterface.carriages.Carriage method), [13](#page-16-3) \_\_hash\_\_() (AYABInterface.machines.Machine method), [14](#page-17-2) \_\_init\_\_() (AYABInterface.actions.Action method), [10](#page-13-3) \_\_init\_\_() (AYABInterface.actions.ActionMetaClass method), [10](#page-13-3) \_\_init\_\_() (AYABInterface.communication.Communication method), [20](#page-23-5) init () (AYABInterface.communication.cache.NeedlePositionCache method), [23](#page-26-4) init () (AYABInterface.communication.carriages.Carriage method), [25](#page-28-2) \_\_init\_\_() (AYABInterface.communication.hardware\_messages.FixedSizeNfessage (AYABInterface.machines.Machine method), method), [31](#page-34-4) \_\_init\_\_() (AYABInterface.communication.hardware\_messages.Message\_weakref\_\_ (AYABInterface.actions.Action attribute), method), [29](#page-32-2) init () (AYABInterface.communication.host\_messages.Message init () (AYABInterface.communication.states.KnittingLine method), [39](#page-42-1) init () (AYABInterface.communication.states.State method), [34](#page-37-3) \_\_init\_\_() (AYABInterface.interaction.Interaction method), [14](#page-17-2) \_\_init\_\_() (AYABInterface.needle\_positions.NeedlePositions method), [17](#page-20-3) \_\_new\_\_() (AYABInterface.communication.hardware\_messages.FirmwareVersion static method), [31](#page-34-4) \_\_new\_\_() (AYABInterface.convert.NeedlePositions static method), [20](#page-23-5) repr () (AYABInterface.actions.Action method), [10](#page-13-3) \_\_repr\_\_() (AYABInterface.carriages.Carriage method), [13](#page-16-3) \_\_repr\_\_() (AYABInterface.communication.hardware\_messages.FirmwareVersion method), [31](#page-34-4) \_\_repr\_\_() (AYABInterface.communication.hardware\_messages.Message method), [29](#page-32-2) \_\_repr\_\_() (AYABInterface.communication.host\_messages.Message method), [32](#page-35-1) \_\_repr\_\_() (AYABInterface.communication.states.State method), [34](#page-37-3) \_\_repr\_\_() (AYABInterface.convert.NeedlePositions method), [20](#page-23-5) [15](#page-18-2) \_\_repr\_\_() (AYABInterface.serial.SerialPort method), [19](#page-22-2) [10](#page-13-3) \_\_weakref\_\_ (AYABInterface.carriages.Carriage attribute), [13](#page-16-3)

method), [32](#page-35-1)

- \_\_weakref\_\_ (AYABInterface.communication.Communication attribute), [21](#page-24-2)
- \_\_weakref\_\_ (AYABInterface.communication.cache.NeedlePositionCache AYABInterface.interaction (module), [13](#page-16-3) attribute), [23](#page-26-4)
- weakref (AYABInterface.communication.carriages.Carriage attribute), [25](#page-28-2)
- \_\_weakref\_\_ (AYABInter- $\overline{\phantom{a}}$  face.communication.hardware\_messages.Message B attribute), [29](#page-32-2)
- \_\_weakref\_\_ (AYABInterface.communication.host\_messages.Message attribute), [32](#page-35-1)
- \_\_weakref\_\_ (AYABInterface.communication.states.State attribute), [34](#page-37-3)
- \_\_weakref\_\_ (AYABInterface.interaction.Interaction attribute), [14](#page-17-2)
- \_\_weakref\_\_ (AYABInterface.machines.Machine attribute), [15](#page-18-2)
- \_\_weakref\_\_ (AYABInterface.needle\_positions.NeedlePositions attribute), [17](#page-20-3)
- \_\_weakref\_\_ (AYABInterface.serial.SerialPort attribute), [19](#page-22-2)

### A

Action (class in AYABInterface.actions), [10](#page-13-3) ActionMetaClass (class in AYABInterface.actions), [9](#page-12-4) actions (AYABInterface.interaction.Interaction attribute), [14](#page-17-2) api\_version (AYABInterattribute), [27](#page-30-1) api\_version\_is\_supported() (AYABInterface.communication.Communication method), [21](#page-24-2) api version is supported() (AYABInterface.communication.hardware\_messages.InformationConfirmation method), [27](#page-30-1) as\_bytes() (AYABInterface.communication.host\_messages.Message method), [32](#page-35-1) AYABInterface (module), [9](#page-12-4) AYABInterface.actions (module), [9](#page-12-4) AYABInterface.carriages (module), [13](#page-16-3) AYABInterface.communication (module), [20](#page-23-5) AYABInterface.communication.cache (module), [23](#page-26-4) AYABInterface.communication.carriages (module), [24](#page-27-2) AYABInterface.communication.hardware\_messages

AYABInterface.communication.host\_messages (module), [31](#page-34-4) AYABInterface.communication.states (module), [34](#page-37-3) AYABInterface.convert (module), [20](#page-23-5) AYABInterface.machines (module), [14](#page-17-2) AYABInterface.needle\_positions (module), [17](#page-20-3) AYABInterface.serial (module), [18](#page-21-5)

AYABInterface.utils (module), [19](#page-22-2)

bytes (AYABInterface.communication.hardware\_messages.Debug attribute), [28](#page-31-4)

### C

- face.communication.hardware\_messages.InformationConfirmation (AYABInterface.interaction.Interaction camel\_case\_to\_under\_score() (in module AYABInterface.utils), [19](#page-22-2) can\_receive\_messages() (AYABInterface.communication.Communication method), [21](#page-24-2) carriage (AYABInterface.communication.hardware\_messages.StateIndication attribute), [25](#page-28-2) Carriage (class in AYABInterface.carriages), [13](#page-16-3) Carriage (class in AYABInterface.communication.carriages), [24](#page-27-2) check() (AYABInterface.needle\_positions.NeedlePositions method), [17](#page-20-3) CK35 (class in AYABInterface.machines), [16](#page-19-2) colors (AYABInterface.convert.NeedlePositions attribute), [20](#page-23-5) colors to needle positions() (in module AYABInterface.convert), [20](#page-23-5) communicate through() (AYABInterface.interaction.Interaction method), [14](#page-17-2) attribute), [14](#page-17-2) Communication (class in AYABInterface.communication), [20](#page-23-5) communication\_started() (AYABInterface.communication.states.State method), communication\_started() (AYABInterface.communication.states.WaitingForStart method), [36](#page-39-1) completed row indices (AYABInterface.needle\_positions.NeedlePositions attribute), [18](#page-21-5) connect() (AYABInterface.serial.SerialPort method), [19](#page-22-2) ConnectionClosed (class in AYABInterface.communication.hardware\_messages), [30](#page-33-1)
	- ConnectionClosed (class in AYABInterface.communication.states), [36](#page-39-1)

(module), [25](#page-28-2)

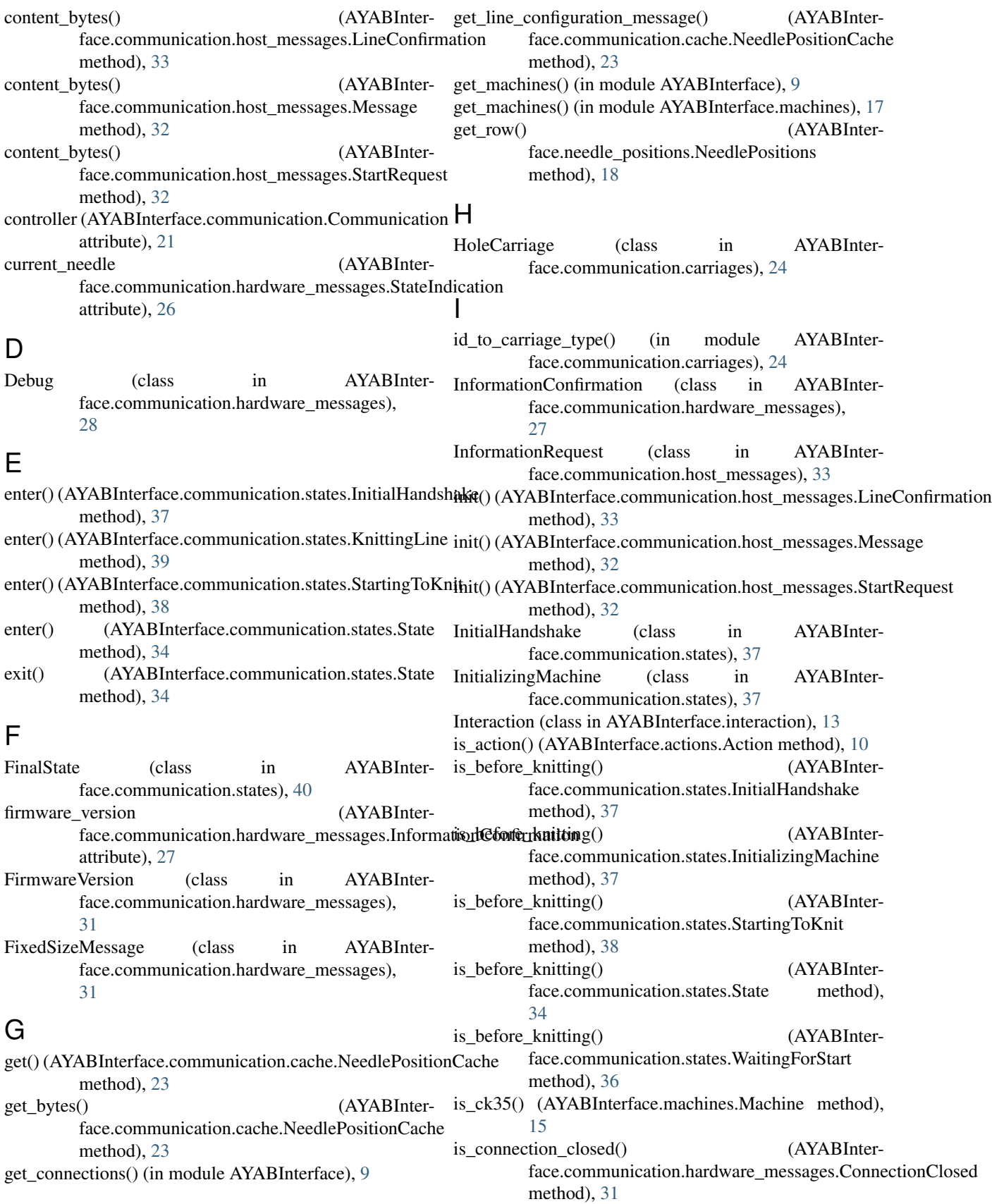

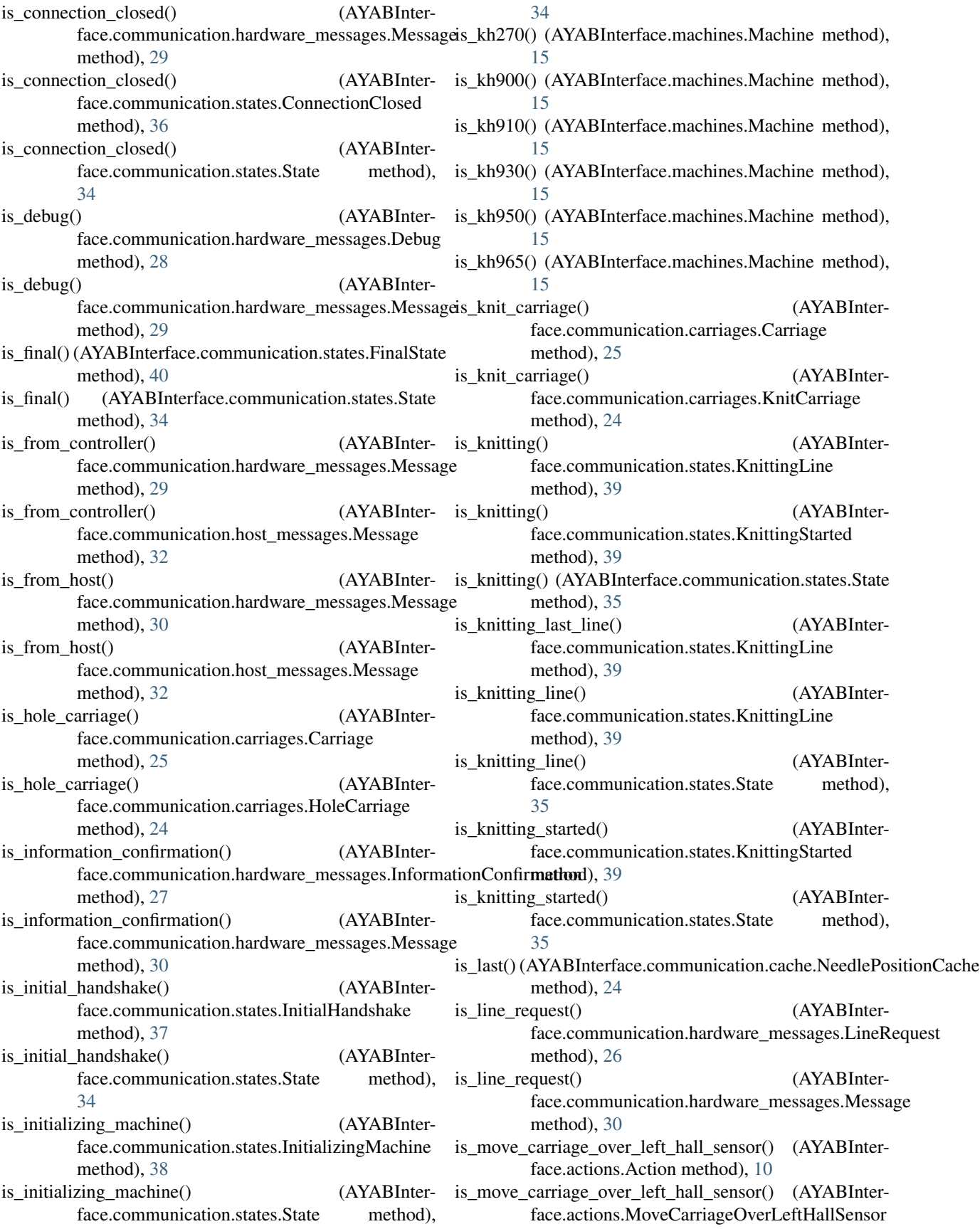

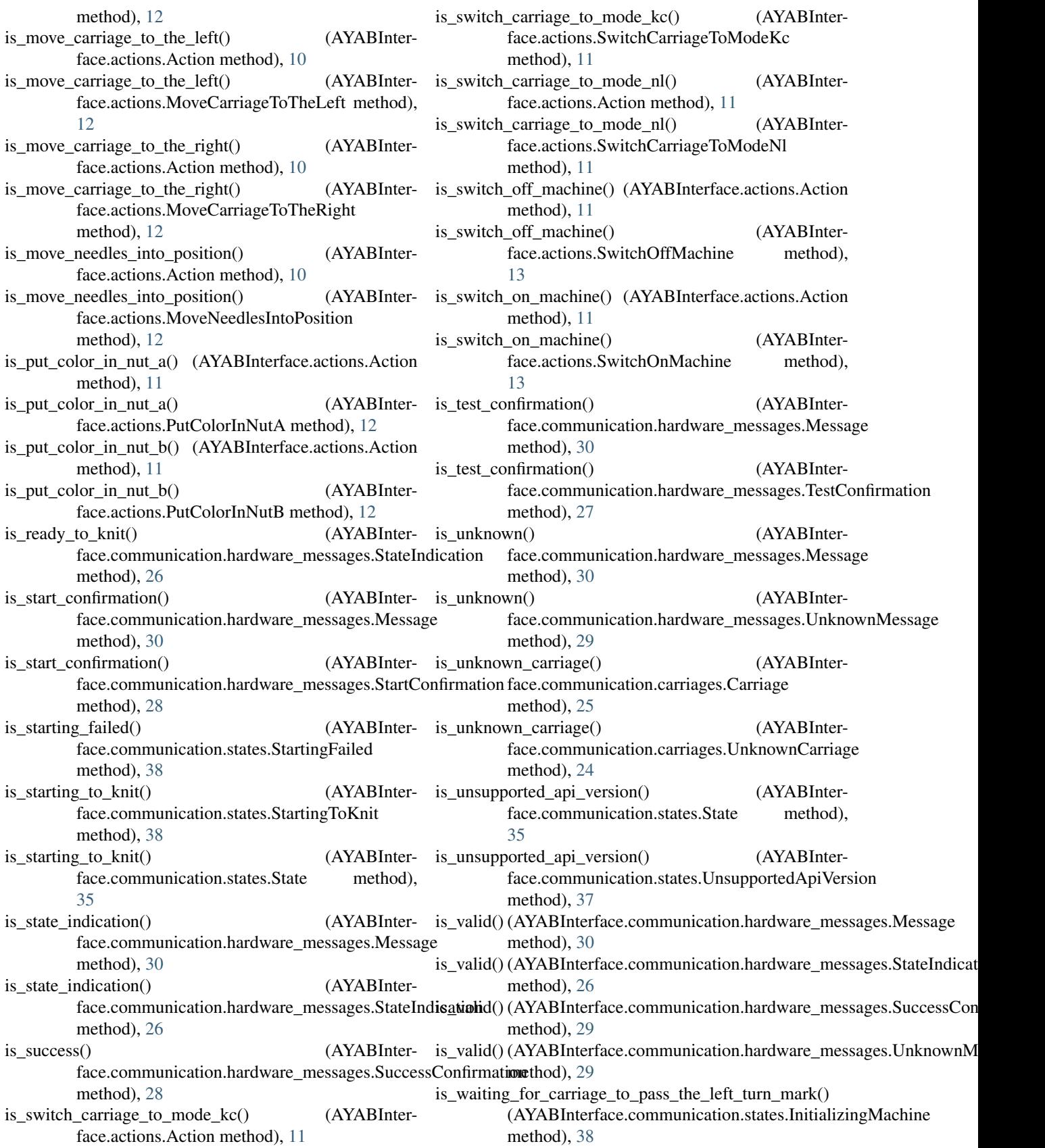

- is waiting for start() face.communication.states.State method), [35](#page-38-0)
- is\_waiting\_for\_start() (AYABInterface.communication.states.WaitingForStart method), [37](#page-40-3)
- is waiting for the communication to start() (AYABInterface.communication.states.State method), [35](#page-38-0)

### K

KH270 (class in AYABInterface.machines), [17](#page-20-3) KH900 (class in AYABInterface.machines), [16](#page-19-2) KH910 (class in AYABInterface.machines), [16](#page-19-2) KH930 (class in AYABInterface.machines), [16](#page-19-2) KH950 (class in AYABInterface.machines), [17](#page-20-3) KH965 (class in AYABInterface.machines), [17](#page-20-3) KH9XXSeries (class in AYABInterface.machines), [16](#page-19-2) KnitCarriage (class in AYABInterface.carriages), [13](#page-16-3) KnitCarriage (class in AYABInterface.communication.carriages), [24](#page-27-2) KnittingLine (class in AYABInterface.communication.states), [39](#page-42-1) KnittingStarted (class in AYABInterface.communication.states), [38](#page-41-3)  $\mathbf{L}$ last requested line number (AYABInterface.communication.Communication attribute), [21](#page-24-2) left\_end\_needle (AYABInterface.communication.Communication attribute),  $22$ left\_end\_needle face.communication.host\_messages.StartRequest attribute), [33](#page-36-3) tribute), [15](#page-18-2) left\_hall\_sensor\_value (AYABInterattribute), [26](#page-29-3) line\_number (AYABInterattribute), [26](#page-29-3) line\_number (AYABInterface.communication.states.KnittingLine attribute), [39](#page-42-1) LineConfirmation (class in AYABInterface.communication.host\_messages), [33](#page-36-3) LineRequest (class in AYABInterface.communication.hardware\_messages), [26](#page-29-3) list\_serial\_port\_strings() (in module AYABInter-

## (AYABInter- lock (AYABInterface.communication.Communication attribute), [22](#page-25-4)

### M

left\_end\_needle (AYABInterface.machines.Machine at-MESSAGE\_ID (AYABInterface.communication.hardware\_messages.StateIndication MESSAGE\_ID (AYABInterface.communication.hardware\_messages.LineReq\\\examplest\examplest{\inft{\inft{\inft{\inft{\inft{\inft{\inft{\inft{\inft{\inft{\inft{\inft{\inft{\inft}}}\$\$AGE\_ID (AYABInterlist\_serial\_ports() (in module AYABInterface.serial), [18](#page-21-5) machine (AYABInterface.needle\_positions.NeedlePositions attribute), [18](#page-21-5) Machine (class in AYABInterface.machines), [14](#page-17-2) major (AYABInterface.communication.hardware\_messages.FirmwareVersion attribute), [31](#page-34-4) Message (class in AYABInterface.communication.hardware\_messages),  $29$ Message (class in AYABInterface.communication.host\_messages), [31](#page-34-4) MESSAGE\_ID (AYABInterface.communication.hardware\_messages.InformationConfirmation attribute), [27](#page-30-1) MESSAGE\_ID (AYABInterface.communication.hardware\_messages.LineRequest attribute), [26](#page-29-3) MESSAGE\_ID (AYABInterface.communication.hardware\_messages.StartConfirmation attribute), [28](#page-31-4) MESSAGE\_ID (AYABInterface.communication.hardware\_messages.StateIndication attribute), [25](#page-28-2) MESSAGE\_ID (AYABInterface.communication.hardware\_messages.TestConfirmation attribute), [27](#page-30-1) MESSAGE\_ID (AYABInterface.communication.host\_messages.InformationRequest attribute), [33](#page-36-3) (AYABInter- MESSAGE\_ID (AYABInterface.communication.host\_messages.LineConfirmation attribute), [33](#page-36-3) face.communication.host\_messages.Message attribute), [31](#page-34-4) face.communication.host\_messages.StartRequest attribute), [32](#page-35-1) face.communication.host\_messages.TestRequest attribute), [33](#page-36-3) minor (AYABInterface.communication.hardware\_messages.FirmwareVersion attribute), [31](#page-34-4) MoveCarriageOverLeftHallSensor (class in AYABInterface.actions), [12](#page-15-0) MoveCarriageToTheLeft (class in AYABInter-face.actions), [12](#page-15-0) MoveCarriageToTheRight (class in AYABInterface.actions), [12](#page-15-0) MoveNeedlesIntoPosition (class in AYABInterface.actions), [12](#page-15-0)

face.serial), [18](#page-21-5)

### N

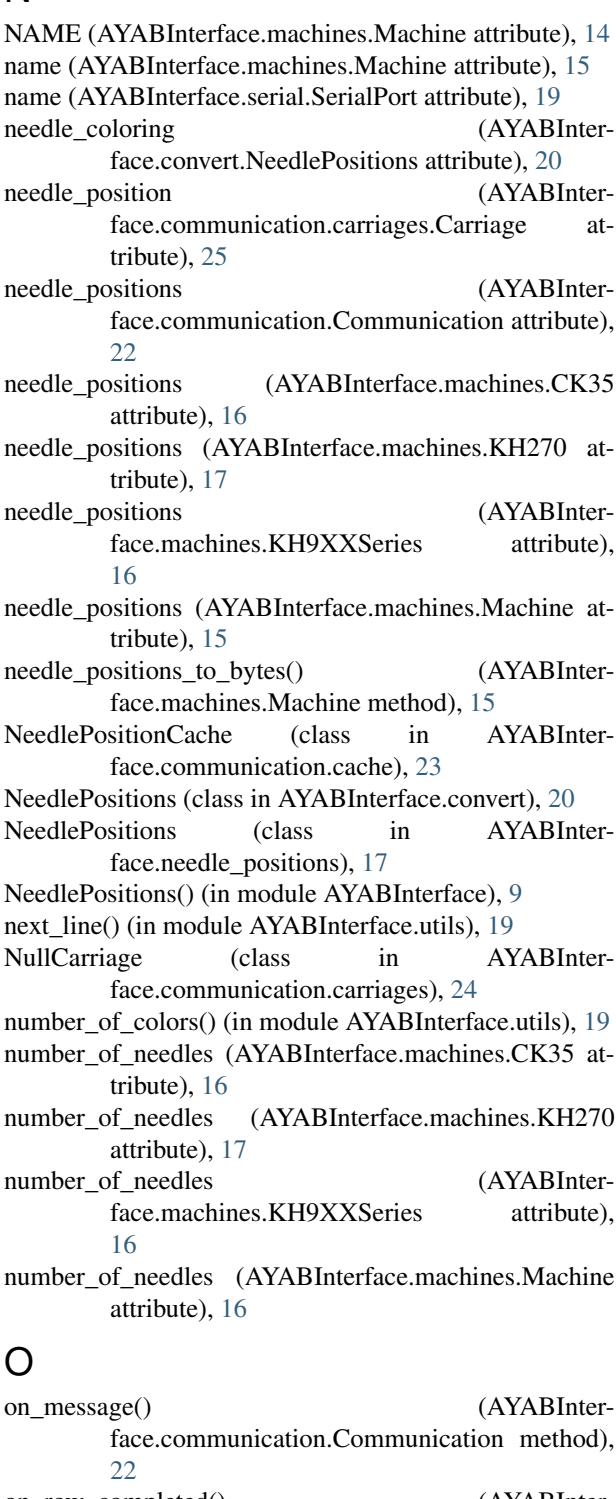

on\_row\_completed() (AYABInterface.needle\_positions.NeedlePositions method), [18](#page-21-5)

### P

parallelize() (AYABInterface.communication.Communication method),

#### [22](#page-25-4)

PutColorInNutA (class in AYABInterface.actions), [12](#page-15-0) PutColorInNutB (class in AYABInterface.actions), [12](#page-15-0)

### R

- read\_end\_of\_message() (AYABInterface.communication.hardware\_messages.FixedSizeMessage method), [31](#page-34-4) read\_message\_type() (in module AYABInter
	- face.communication.hardware\_messages), [25](#page-28-2)
- receive\_connection\_closed() (AYABInterface.communication.states.State method), [35](#page-38-0)
- receive debug() (AYABInterface.communication.states.State method), [35](#page-38-0)
- receive\_information\_confirmation() (AYABInterface.communication.states.InitialHandshake method), [37](#page-40-3)
- receive\_information\_confirmation() (AYABInterface.communication.states.State method), [36](#page-39-1)
- receive line request() (AYABInterface.communication.states.KnittingLine method), [39](#page-42-1)
- receive line request() (AYABInterface.communication.states.KnittingStarted method), [39](#page-42-1)
- receive\_line\_request() (AYABInterface.communication.states.State method), [36](#page-39-1)
- receive message() (AYABInterface.communication.Communication method), [22](#page-25-4)
- receive\_message() (AYABInterface.communication.states.State method), [36](#page-39-1)
- receive\_start\_confirmation() (AYABInterface.communication.states.StartingToKnit method), [38](#page-41-3)
- receive\_start\_confirmation() (AYABInterface.communication.states.State method), [36](#page-39-1)
- receive state indication() (AYABInterface.communication.states.InitializingMachine method), [38](#page-41-3)
- receive\_state\_indication() (AYABInterface.communication.states.State method), [36](#page-39-1)
- receive test confirmation() (AYABInterface.communication.states.State method), [36](#page-39-1)

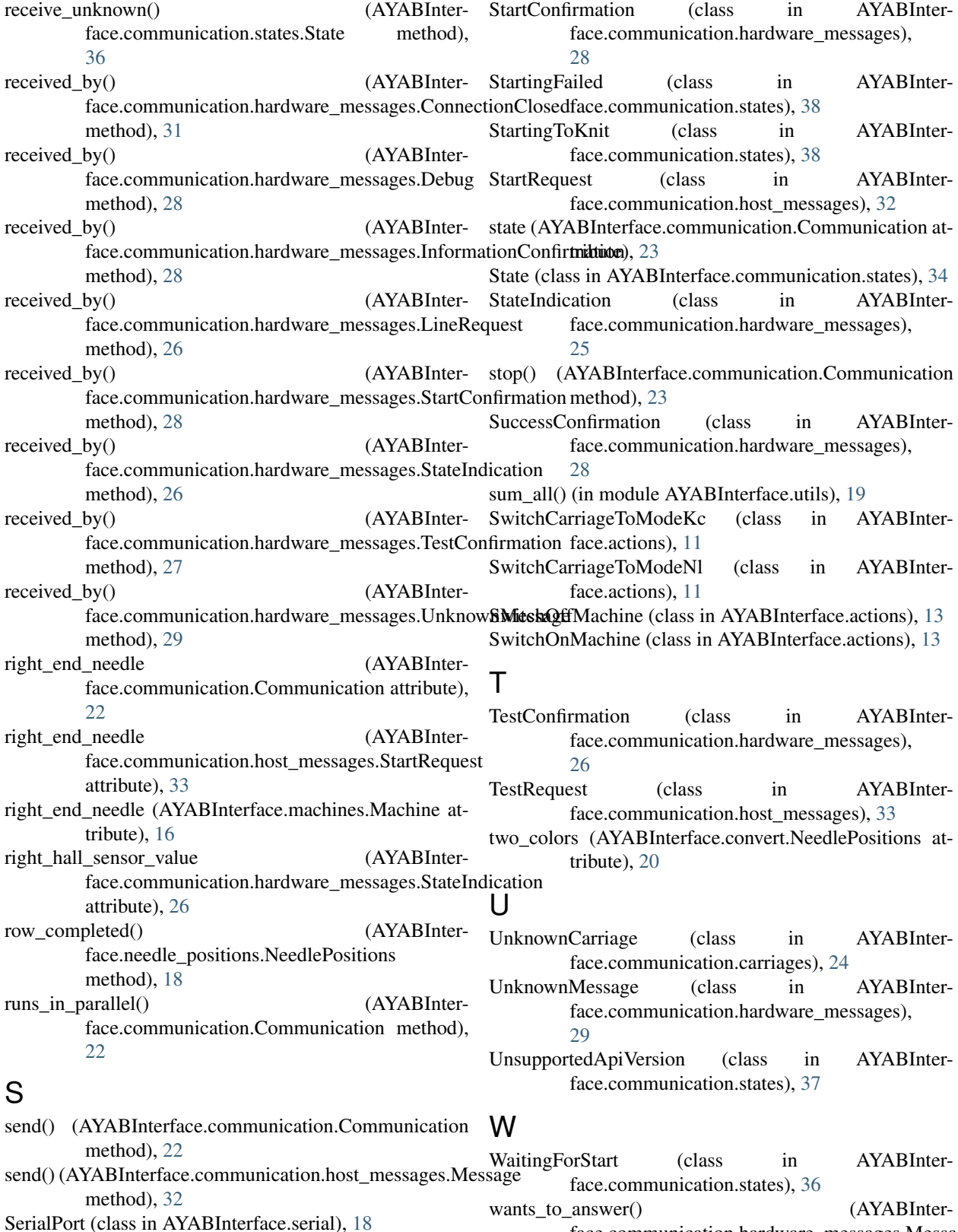

start() (AYABInterface.communication.Communication method), [23](#page-26-4)

face.communication.hardware\_messages.Message method), [30](#page-33-1)